# Package 'spNetwork'

May 14, 2022

Type Package

Title Spatial Analysis on Network

Version 0.4.3.2

Description Perform spatial analysis on network.

Implement several methods for spatial analysis on network: Network Kernel Density estimation, building of spatial matrices based on network distance ('listw' objects from 'spdep' package), K functions estimation for point pattern analysis on network, k nearest neighbours on network, reachable area calcula-

tion, and graph generation

References: Okabe et al (2019) [<doi:10.1080/13658810802475491>](https://doi.org/10.1080/13658810802475491);

Okabe et al (2012, ISBN:978-0470770818);Baddeley et al (2015, ISBN:9781482210200).

License GPL-2

Encoding UTF-8

#### LazyData true

**Imports** spdep ( $> = 1.1.2$ ), igraph ( $> = 1.2.6$ ), cubature ( $> = 2.0.4.1$ ), future.apply ( $>= 1.4.0$ ), methods ( $>= 1.7.1$ ), ggplot2 ( $>=$ 3.3.0), progressr ( $> = 0.4.0$ ), data.table ( $> = 1.12.8$ ), Rcpp ( $> =$ 1.0.4.6), Rdpack ( $>= 2.1.1$ ), dbscan ( $>= 1.1-8$ ), sf ( $>= 1.0-3$ ), dplyr  $(>= 0.8.3)$ , abind  $(>= 1.4-5)$ 

Depends  $R$  ( $>= 3.6$ )

**Suggests** future ( $>= 1.16.0$ ), test that ( $>= 3.0.0$ ), kable Extra ( $>= 1.16.0$ ) 1.1.0), RColorBrewer ( $>= 1.1-2$ ), classInt ( $>= 0.4-3$ ), reshape2  $(>= 1.4.3)$ , rlang  $(>= 0.4.6)$ , rgl  $(>= 0.107.14)$ , tmap  $(>= 1.4.3)$ 3.3-1), smoothr ( $>= 0.2.2$ ), concaveman ( $>= 1.1.0$ ), covr ( $>=$ 3.5.1), knitr, rmarkdown

## RoxygenNote 7.1.2

VignetteBuilder knitr

URL <https://jeremygelb.github.io/spNetwork/>

BugReports <https://github.com/JeremyGelb/spNetwork/issues>

LinkingTo Rcpp, RcppProgress, RcppArmadillo, BH

SystemRequirements C++14

RdMacros Rdpack

Language en-CA

NeedsCompilation yes

Author Jeremy Gelb [aut, cre] (<<https://orcid.org/0000-0002-7114-2714>>), Philippe Apparicio [ctb] (<<https://orcid.org/0000-0001-6466-9342>>)

Maintainer Jeremy Gelb <jeremy.gelb@ucs.inrs.ca>

Repository CRAN

Date/Publication 2022-05-14 12:00:02 UTC

## R topics documented:

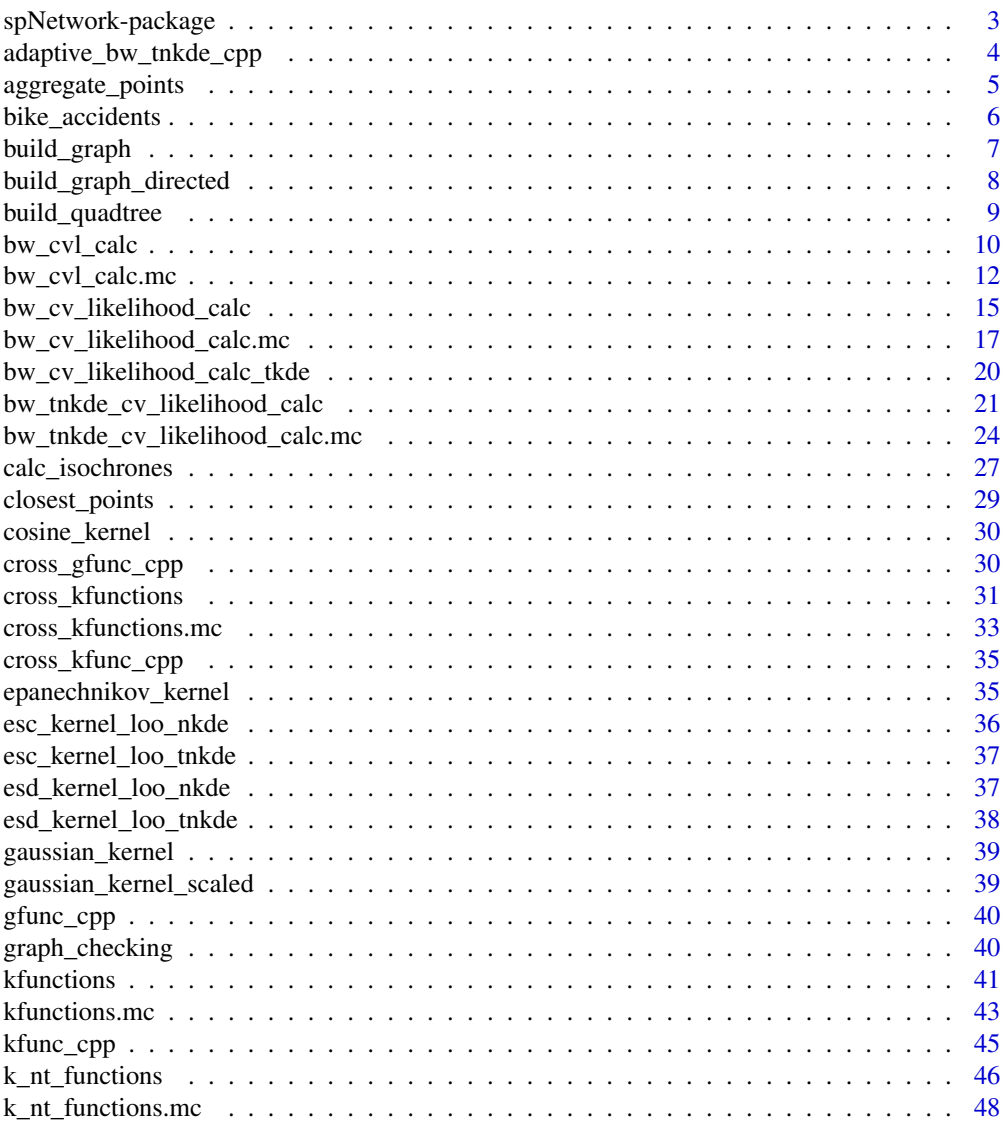

<span id="page-2-0"></span>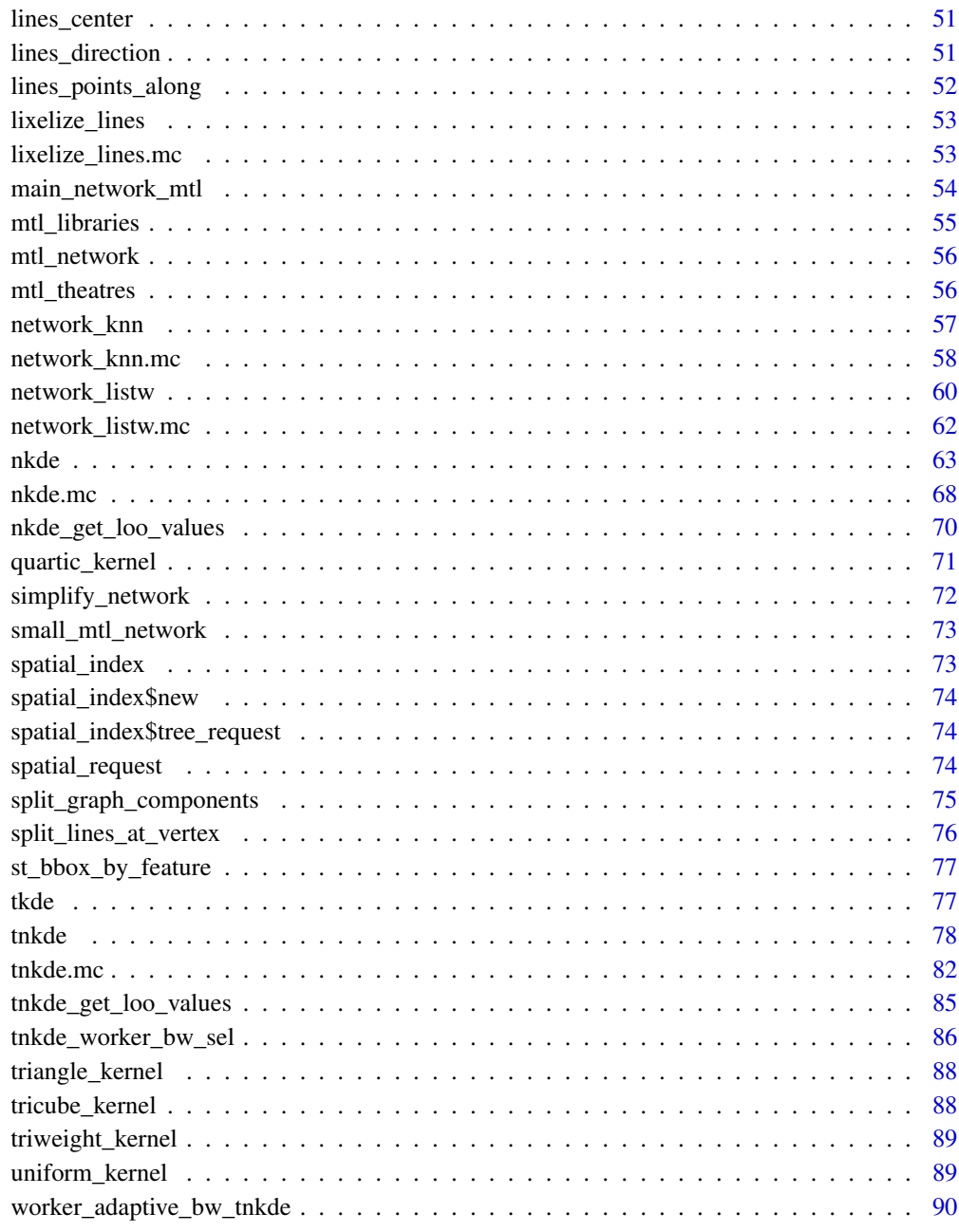

## **Index**

 $92$ 

spNetwork-package

spNetwork: Spatial Analysis on Network

#### <span id="page-3-0"></span>Description

Perform spatial analysis on network. Implement several methods for spatial analysis on network: Network Kernel Density estimation, building of spatial matrices based on network distance ('listw' objects from 'spdep' package), K functions estimation for point pattern analysis on network, k nearest neighbours on network, reachable area calculation, and graph generation References: Okabe et al (2019) <doi:10.1080/13658810802475491>; Okabe et al (2012, ISBN:978-0470770818);Baddeley et al (2015, ISBN:9781482210200).

#### Author(s)

Maintainer: Jeremy Gelb <jeremy.gelb@ucs.inrs.ca> [\(ORCID\)](https://orcid.org/0000-0002-7114-2714)

Other contributors:

• Philippe Apparicio <philippe.apparicio@ucs.inrs.ca> [\(ORCID\)](https://orcid.org/0000-0001-6466-9342) [contributor]

## See Also

Useful links:

- <https://jeremygelb.github.io/spNetwork/>
- Report bugs at <https://github.com/JeremyGelb/spNetwork/issues>

adaptive\_bw\_tnkde\_cpp *The exposed function to calculate adaptive bandwidth with space-time interaction for TNKDE (INTERNAL)*

#### Description

The exposed function to calculate adaptive bandwidth with space-time interaction for TNKDE (IN-TERNAL)

#### Usage

```
adaptive_bw_tnkde_cpp(
 method,
 neighbour_list,
  sel_events,
  sel_events_wid,
  sel_events_time,
  events,
  events_wid,
  events_time,
 weights,
 bws_net,
 bws_time,
  kernel_name,
  line_list,
```

```
max_depth,
 min_tol
)
```
## Arguments

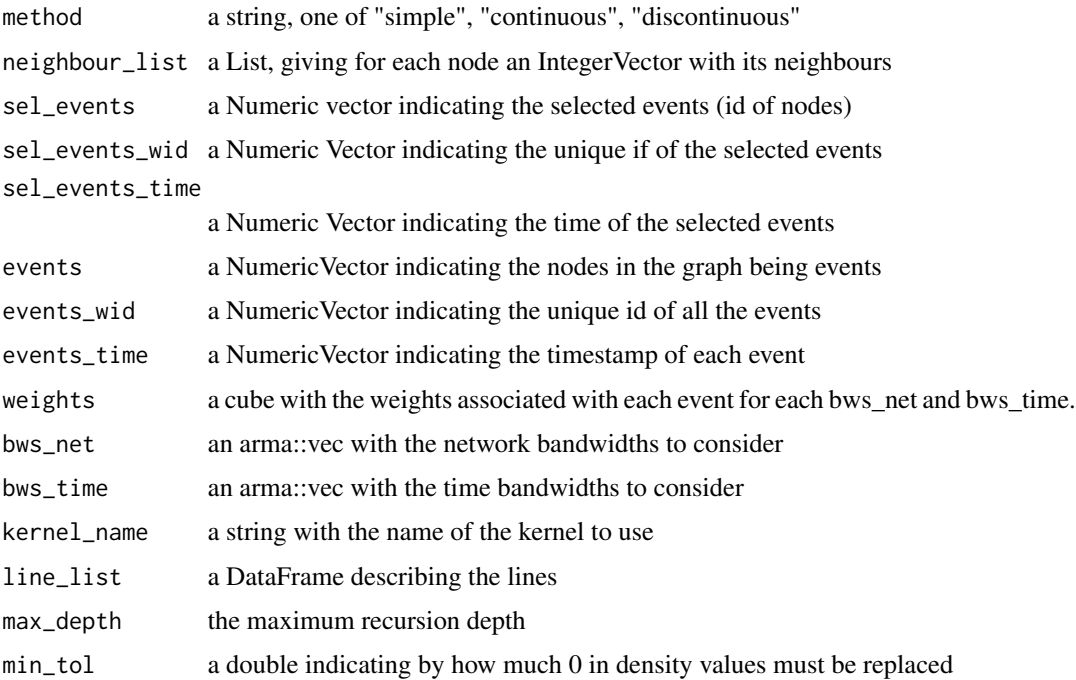

## Value

a vector witht the estimated density at each event location

## Examples

# no example provided, this is an internal function

aggregate\_points *Events aggregation*

## Description

Function to aggregate points within a radius.

## Usage

```
aggregate_points(points, maxdist, weight = "weight")
```
#### <span id="page-5-0"></span>Arguments

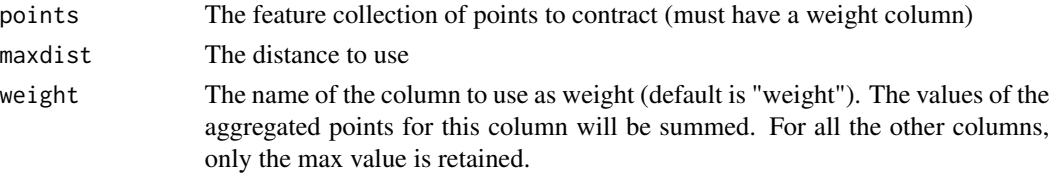

## Details

This function can be used to aggregate points within a radius. This is done by using the dbscan algorithm. This process is repeated until no more modification is applied.

#### Value

A new feature collection of points

#### Examples

```
data(bike_accidents)
bike_accidents$weight <- 1
agg_points <- aggregate_points(bike_accidents, 5)
```
bike\_accidents *Road accidents including a bicyle in Montreal in 2016*

#### Description

A feature collection (sf object) representing road accidents including a cyclist in Montreal in 2016. The EPSG is 3797, and the data comes from the Montreal OpenData website. It is only a small subset in central districts used to demonstrate the main functions of spNetwork.

#### Usage

bike\_accidents

#### Format

A sf object with 347 rows and 4 variables

NB\_VICTIME the number of victims

AN the year of the accident

Date the date of the accident (yyyy/mm/dd)

geom the geometry (points)

#### Source

<https://donnees.montreal.ca/ville-de-montreal/collisions-routieres>

<span id="page-6-0"></span>

#### Description

Generate an igraph object from a feature collection of linestrings

#### Usage

build\_graph(lines, digits, line\_weight, attrs = FALSE)

#### Arguments

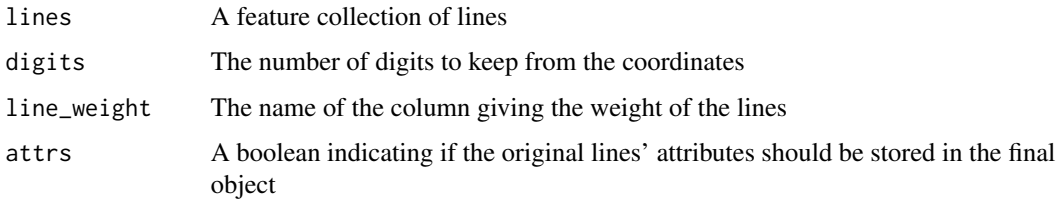

### Details

This function can be used to generate an undirected graph object (igraph object). It uses the coordinates of the linestrings extremities to create the nodes of the graph. This is why the number of digits in the coordinates is important. Too high precision (high number of digits) might break some connections.

## Value

A list containing the following elements:

- graph: an igraph object;
- linelist: the dataframe used to build the graph;
- lines: the original feature collection of linestrings;
- spvertices: a feature collection of points representing the vertices of the graph;
- digits : the number of digits kept for the coordinates.

```
data(mtl_network)
mtl_network$length <- as.numeric(sf::st_length(mtl_network))
graph_result <- build_graph(mtl_network, 2, "length", attrs = TRUE)
```
### <span id="page-7-0"></span>Description

Generate a directed igraph object from a feature collection of linestrings

## Usage

```
build_graph_directed(lines, digits, line_weight, direction, attrs = FALSE)
```
#### Arguments

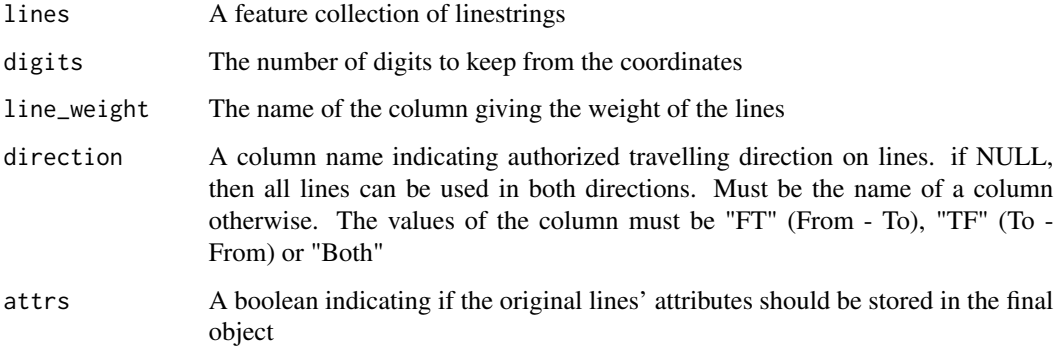

## Details

This function can be used to generate a directed graph object (igraph object). It uses the coordinates of the linestrings extremities to create the nodes of the graph. This is why the number of digits in the coordinates is important. Too high precision (high number of digits) might break some connections. The column used to indicate directions can only have the following values: "FT" (From-To), "TF" (To-From) and "Both".

#### Value

A list containing the following elements:

- graph: an igraph object;
- linelist: the dataframe used to build the graph;
- lines: the original feature collection of lines;
- spvertices: a feature collection of points representing the vertices of the graph;
- digits : the number of digits kept for the coordinates.

## <span id="page-8-0"></span>build\_quadtree 9

## Examples

```
data(mtl_network)
mtl_network$length <- as.numeric(sf::st_length(mtl_network))
mtl_network$direction <- "Both"
mtl_network[6, "direction"] <- "TF"
mtl_network_directed <- lines_direction(mtl_network, "direction")
graph_result <- build_graph_directed(lines = mtl_network_directed,
        digits = 2,
       line_weight = "length",
       direction = "direction",
       attrs = TRUE)
```
build\_quadtree *Build a quadtree*

#### Description

Generate a quadtree object from package SearchTrees, useful to speed up spatial requesting (IN-TERNAL).

## Usage

```
build_quadtree(data)
```
#### Arguments

data a feature collection of linestrings or a feature collection of points

## Value

a spatial\_index object (pointer to a c++ instance)

## Examples

#This is an internal function, no example provided

<span id="page-9-0"></span>

## Description

Calculate for multiple bandwidth the Cronie and Van Lieshout's Criterion to select an appropriate bandwidth in a data-driven approach.

## Usage

```
bw_cvl_calc(
  bw_range,
 bw_step,
 lines,
  events,
 w,
 kernel_name,
 method,
 diggle_correction = FALSE,
  study_area = NULL,
 max\_depth = 15,
  digits = 5,
  tol = 0.1,agg = NULL,
  sparse = TRUE,
  zero_strat = "min_double",
  grid\_shape = c(1, 1),sub\_sample = 1,
  verbose = TRUE,
  check = TRUE)
```
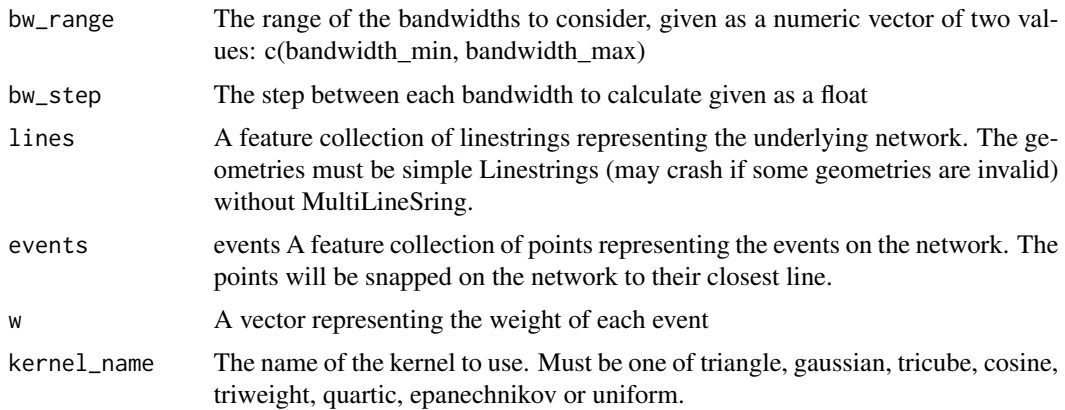

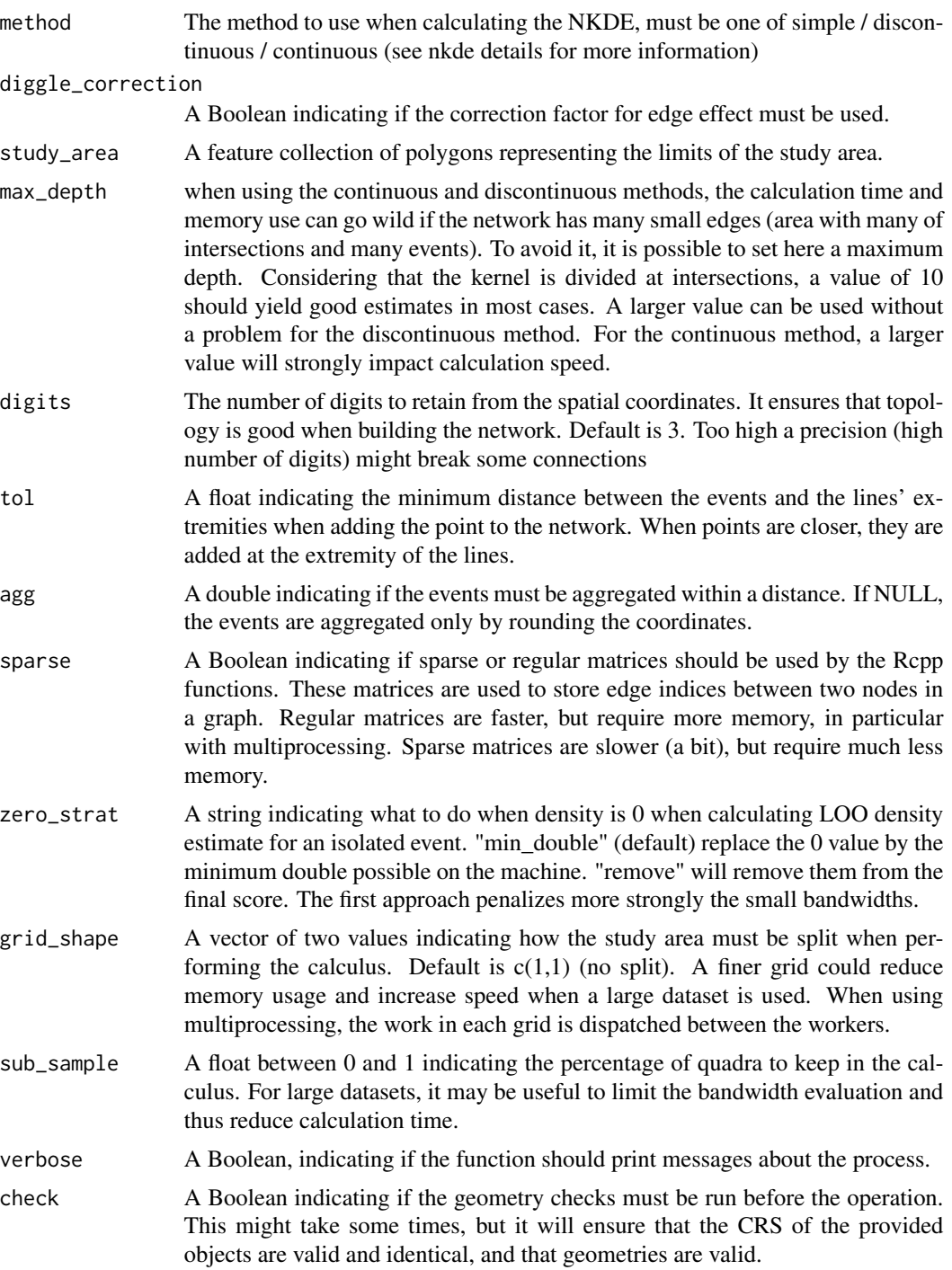

The Cronie and Van Lieshout's Criterion (Cronie and Van Lieshout 2018) find the optimal bandwidth by minimizing the difference between the size of the observation window and the sum of the reciprocal of the estimated kernel density at the events locations. In the network case, the size of the study area is the sum of the length of each line in the network. Thus, it is important to only use the necessary parts of the network.

#### Value

A dataframe with two columns, one for the bandwidths and the second for the Cronie and Van Lieshout's Criterion.

#### References

Cronie O, Van Lieshout MNM (2018). "A non-model-based approach to bandwidth selection for kernel estimators of spatial intensity functions." *Biometrika*, 105(2), 455–462.

#### Examples

```
data(mtl_network)
data(bike_accidents)
cv_scores <- bw_cvl_calc(c(200,400),50,
                                mtl_network, bike_accidents,
                                rep(1,nrow(bike_accidents)),
                                "quartic", "discontinuous",
                               diggle_correction = FALSE, study_area = NULL,
                               max\_depth = 8,
                               digits=2, tol=0.1, agg=5,
                                sparse=TRUE, grid_shape=c(1,1),
                                sub_sample = 1, verbose=TRUE, check=TRUE)
```
bw\_cvl\_calc.mc *Bandwidth selection by Cronie and Van Lieshout's Criterion (multicore version)*

## Description

Calculate for multiple bandwidths the Cronie and Van Lieshout's Criterion to select an appropriate bandwidth in a data-driven approach. A plan from the package future can be used to split the work across several cores. The different cells generated in accordance with the argument grid\_shape are used for the parallelization. So if only one cell is generated (grid\_shape =  $c(1,1)$ ), the function will use only one core. The progress bar displays the progression for the cells.

#### Usage

```
bw_cvl_calc.mc(
 bw_range,
 bw_step,
  lines,
  events,
```
<span id="page-11-0"></span>

bw\_cvl\_calc.mc 13

```
w,
kernel_name,
method,
diggle_correction = FALSE,
study_area = NULL,
max\_depth = 15,
digits = 5,
tol = 0.1,agg = NULL,sparse = TRUE,
zero_strat = "min_double",
grid\_shape = c(1, 1),sub\_sample = 1,
verbose = TRUE,
check = TRUE
```
## Arguments

)

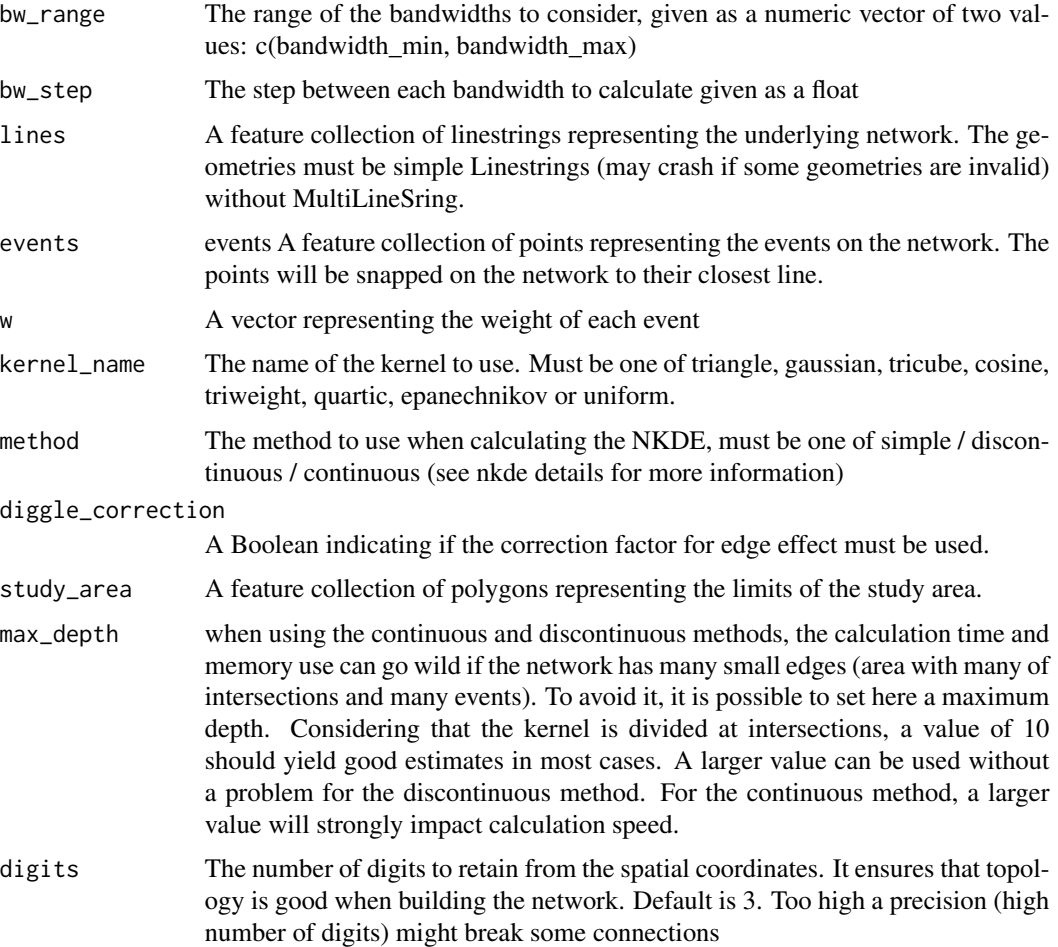

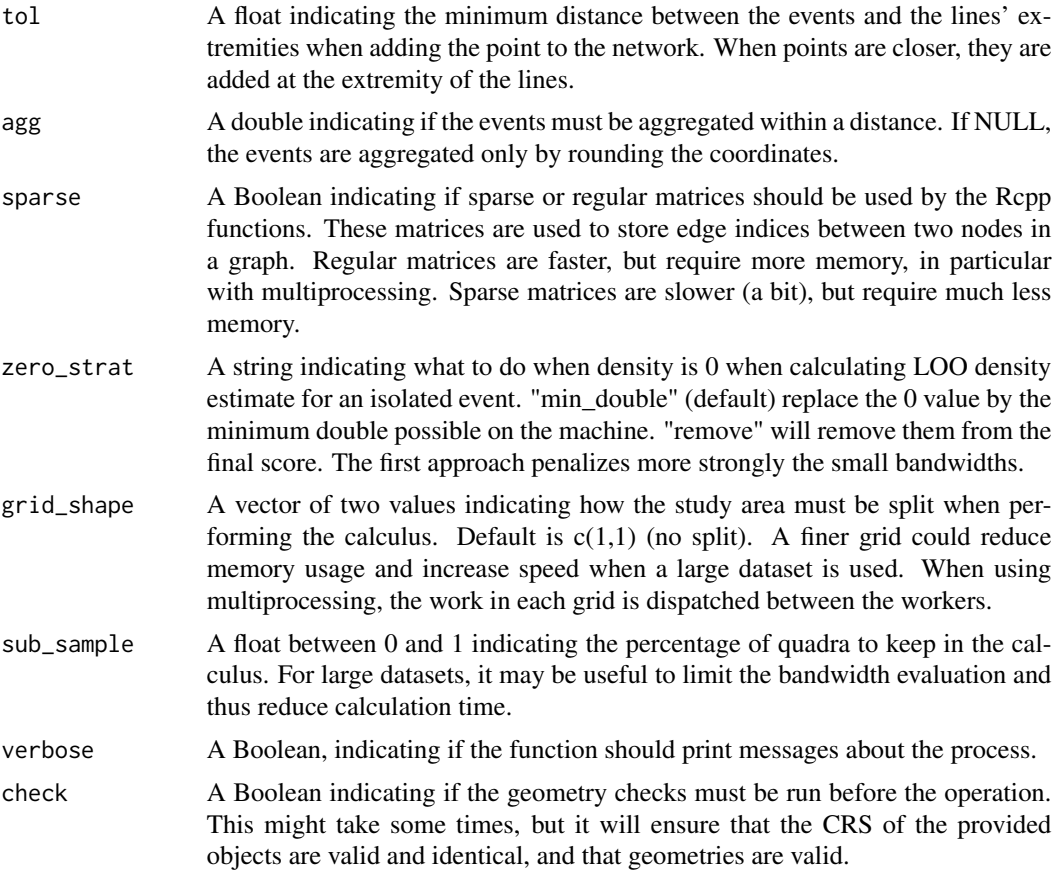

For more details, see help(bw\_cvl\_calc)

## Value

A dataframe with two columns, one for the bandwidths and the second for the Cronie and Van Lieshout's Criterion.

```
data(mtl_network)
data(bike_accidents)
future::plan(future::multisession(workers=2))
cv\_scores < - bw\_cv1\_calc.mc(c(200, 400), 50,mtl_network, bike_accidents,
                                rep(1,nrow(bike_accidents)),
                                "quartic", "discontinuous",
                                diggle_correction = FALSE, study_area = NULL,
                                max\_depth = 8,
                                digits=2, tol=0.1, agg=5,
```

```
sparse=TRUE, grid_shape=c(1,1),
                               sub_sample = 1, verbose=TRUE, check=TRUE)
## make sure any open connections are closed afterward
if (!inherits(future::plan(), "sequential")) future::plan(future::sequential)
```
bw\_cv\_likelihood\_calc *Bandwidth selection by likelihood cross validation*

#### Description

Calculate for multiple bandwidth the cross validation likelihood to select an appropriate bandwidth in a data-driven approach

## Usage

```
bw_cv_likelihood_calc(
 bw_range,
 bw_step,
 lines,
 events,
 w,
 kernel_name,
 method,
 diggle_correction = FALSE,
  study_area = NULL,
 max\_depth = 15,
 digits = 5,
  tol = 0.1,agg = NULL,sparse = TRUE,
  grid\_shape = c(1, 1),sub\_sample = 1,
  zero_strat = "min_double",
  verbose = TRUE,
  check = TRUE)
```
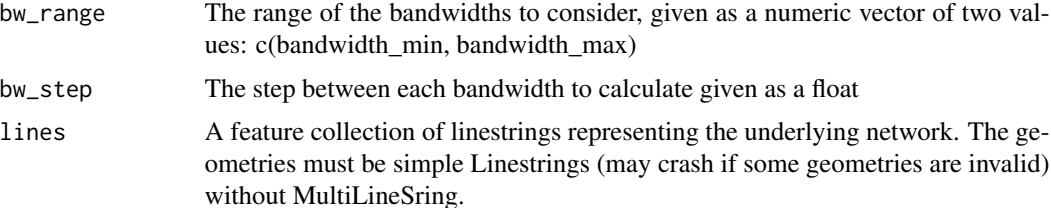

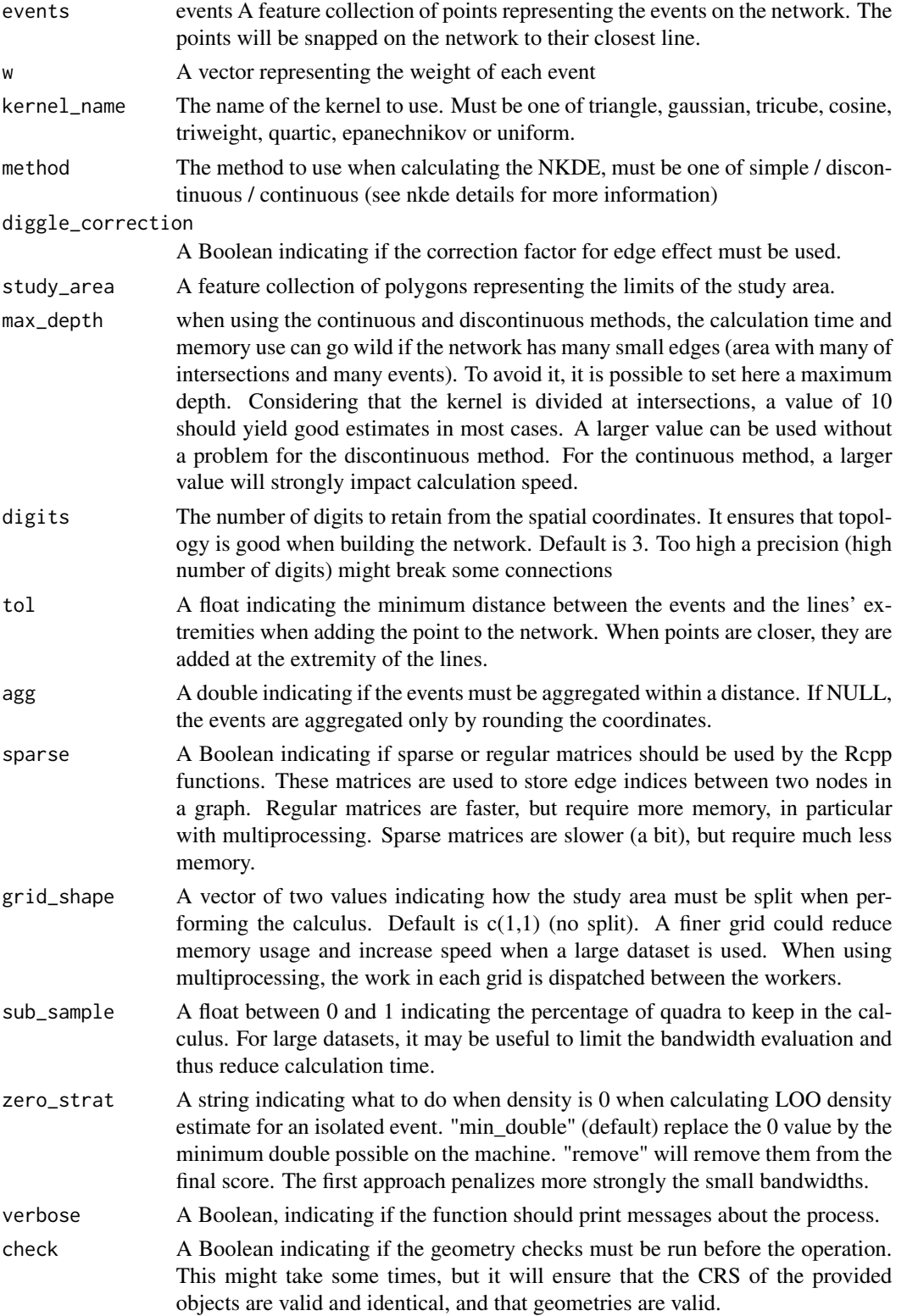

<span id="page-16-0"></span>The function calculates the likelihood cross validation score for several bandwidths in order to find the most appropriate one. The general idea is to find the bandwidth that would produce the most similar results if one event was removed from the dataset (leave one out cross validation). We use here the shortcut formula as described by the package spatstat (Baddeley et al. 2021).

 $LCV(h) = sum[i] log(lambda[-i](x[i]))$ 

Where the sum is taken for all events  $x[i]$  and where lambda $[-i](x[i])$  is the leave-one-out kernel estimate at x[i] for a bandwidth h. A higher value indicates a better bandwidth.

#### Value

A dataframe with two columns, one for the bandwidths and the second for the cross validation score (the lower the better).

## References

Baddeley A, Turner R, Rubak E (2021). *spatstat: Spatial Point Pattern Analysis, Model-Fitting, Simulation, Tests*. R package version 2.1-0, <https://CRAN.R-project.org/package=spatstat>.

#### Examples

```
data(mtl_network)
data(bike_accidents)
cv_scores <- bw_cv_likelihood_calc(c(200,800),50,
                               mtl_network, bike_accidents,
                               rep(1,nrow(bike_accidents)),
                               "quartic", "simple",
                               diggle_correction = FALSE, study_area = NULL,
                               max\_depth = 8,
                               digits=2, tol=0.1, agg=5,
                               sparse=TRUE, grid_shape=c(1,1),
                               sub_sample = 1, verbose=TRUE, check=TRUE)
```
bw\_cv\_likelihood\_calc.mc

*Bandwidth selection by likelihood cross validation (multicore)*

## **Description**

Calculate for multiple bandwidth the cross validation likelihood to select an appropriate bandwidth in a data-driven approach

## Usage

```
bw_cv_likelihood_calc.mc(
 bw_range,
 bw_step,
 lines,
 events,
 w,
 kernel_name,
 method,
 diggle_correction = FALSE,
  study_area = NULL,
 max\_depth = 15,
 digits = 5,
  tol = 0.1,agg = NULL,
  sparse = TRUE,
  grid\_shape = c(1, 1),sub\_sample = 1,
 zero_strat = "min_double",
 verbose = TRUE,
  check = TRUE
)
```
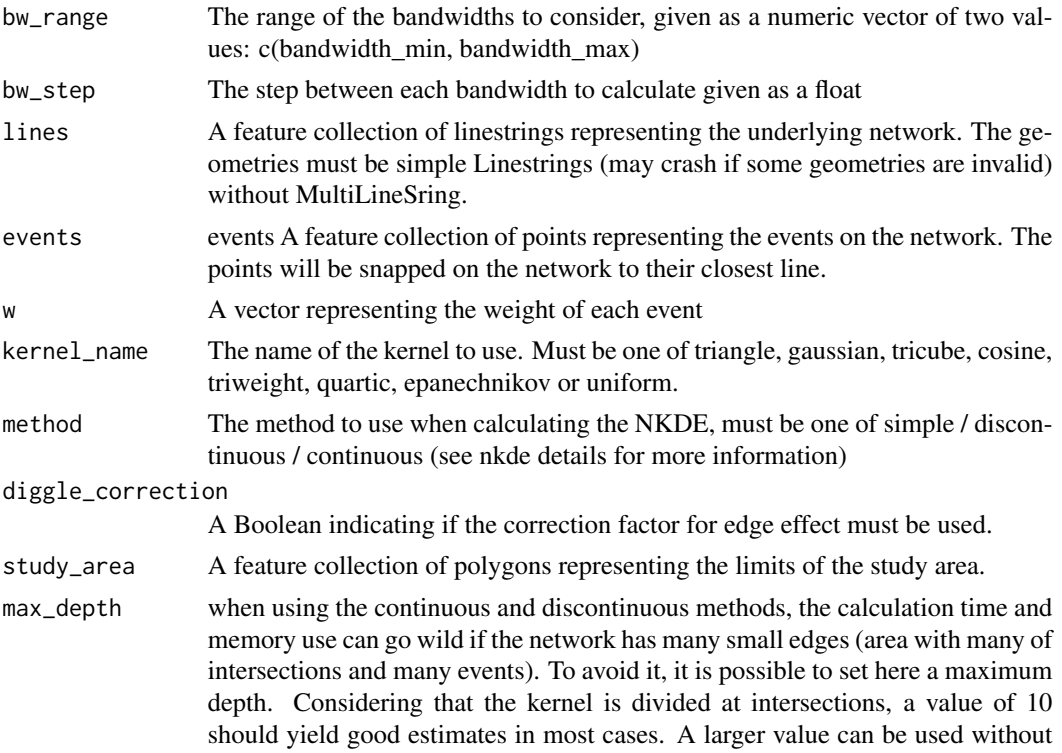

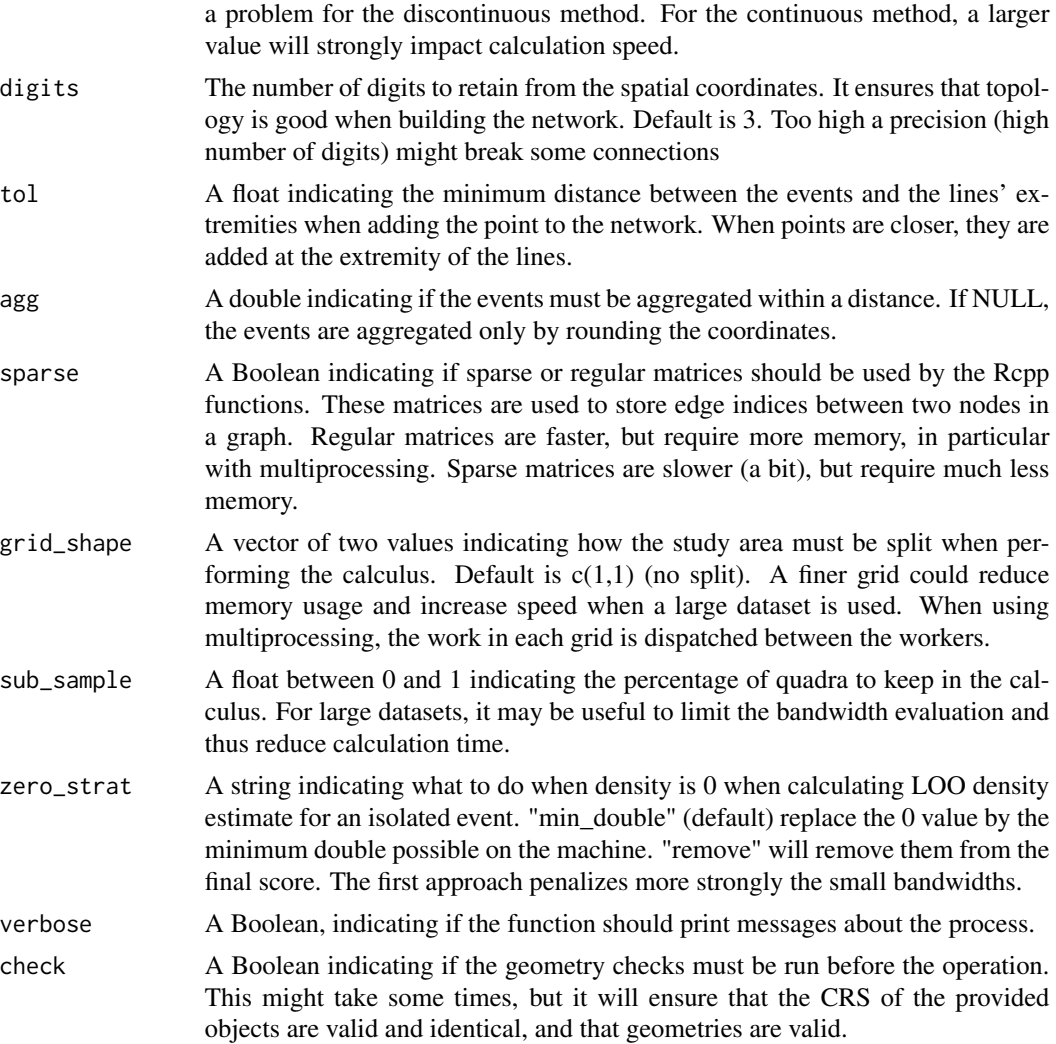

See the function bw\_cv\_likelihood\_calc for more details. The calculation is split according to the parameter grid\_shape. If grid\_shape =  $c(1,1)$ , then parallel processing cannot be used.

#### Value

A dataframe with two columns, one for the bandwidths and the second for the cross validation score (the lower the better).

```
data(mtl_network)
data(bike_accidents)
future::plan(future::multisession(workers=2))
```

```
cv_scores <- bw_cv_likelihood_calc.mc(c(200,800),50,
                               mtl_network, bike_accidents,
                               rep(1,nrow(bike_accidents)),
                               "quartic", "simple",
                               diggle_correction = FALSE, study_area = NULL,
                               max\_depth = 8,
                               digits=2, tol=0.1, agg=5,
                               sparse=TRUE, grid_shape=c(1,1),
                               sub_sample = 1, verbose=TRUE, check=TRUE)
## make sure any open connections are closed afterward
if (!inherits(future::plan(), "sequential")) future::plan(future::sequential)
```

```
bw_cv_likelihood_calc_tkde
                          Bandwidth selection for Temporal Kernel density estimate by likeli-
                          hood cross validation
```
### Description

Calculate the likelihood cross validation score for several bandwidths for the Temporal Kernel density

#### Usage

```
bw_cv_likelihood_calc_tkde(events, w, bws, kernel_name)
```
#### Arguments

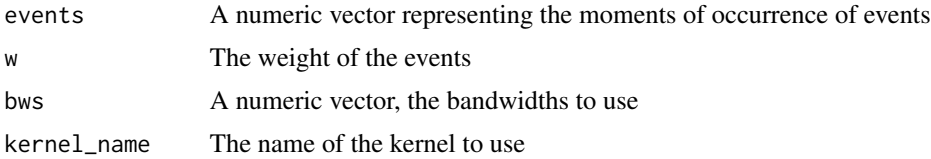

#### Value

A vector with the cross validation scores (the higher the better).

```
data(bike_accidents)
bike_accidents$Date <- as.POSIXct(bike_accidents$Date, format = "%Y/%m/%d")
start <- min(bike_accidents$Date)
diff <- as.integer(difftime(bike_accidents$Date , start, units = "days"))
w <- rep(1,length(diff))
scores <- bw_cv_likelihood_calc_tkde(diff, w, seq(10,60,10), "quartic")
```
<span id="page-20-0"></span>bw\_tnkde\_cv\_likelihood\_calc

*Bandwidth selection by likelihood cross validation for temporal NKDE*

### Description

Calculate for multiple network and time bandwidths the cross validation likelihood to select an appropriate bandwidth in a data-driven approach

#### Usage

```
bw_tnkde_cv_likelihood_calc(
 bw_net_range,
 bw_net_step,
 bw_time_range,
 bw_time_step,
 lines,
  events,
  time_field,
 w,
 kernel_name,
 method,
 diggle_correction = FALSE,
  study_area = NULL,
 max\_depth = 15,
 digits = 5,
  tol = 0.1,agg = NULL,
  sparse = TRUE,zero_strat = "min_double",
  grid\_shape = c(1, 1),sub\_sample = 1,
 verbose = TRUE,
  check = TRUE
)
```
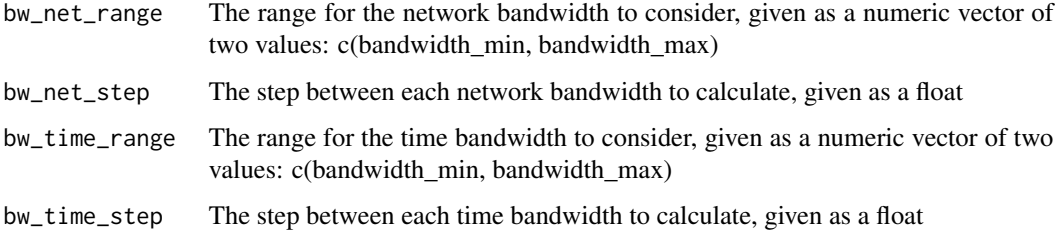

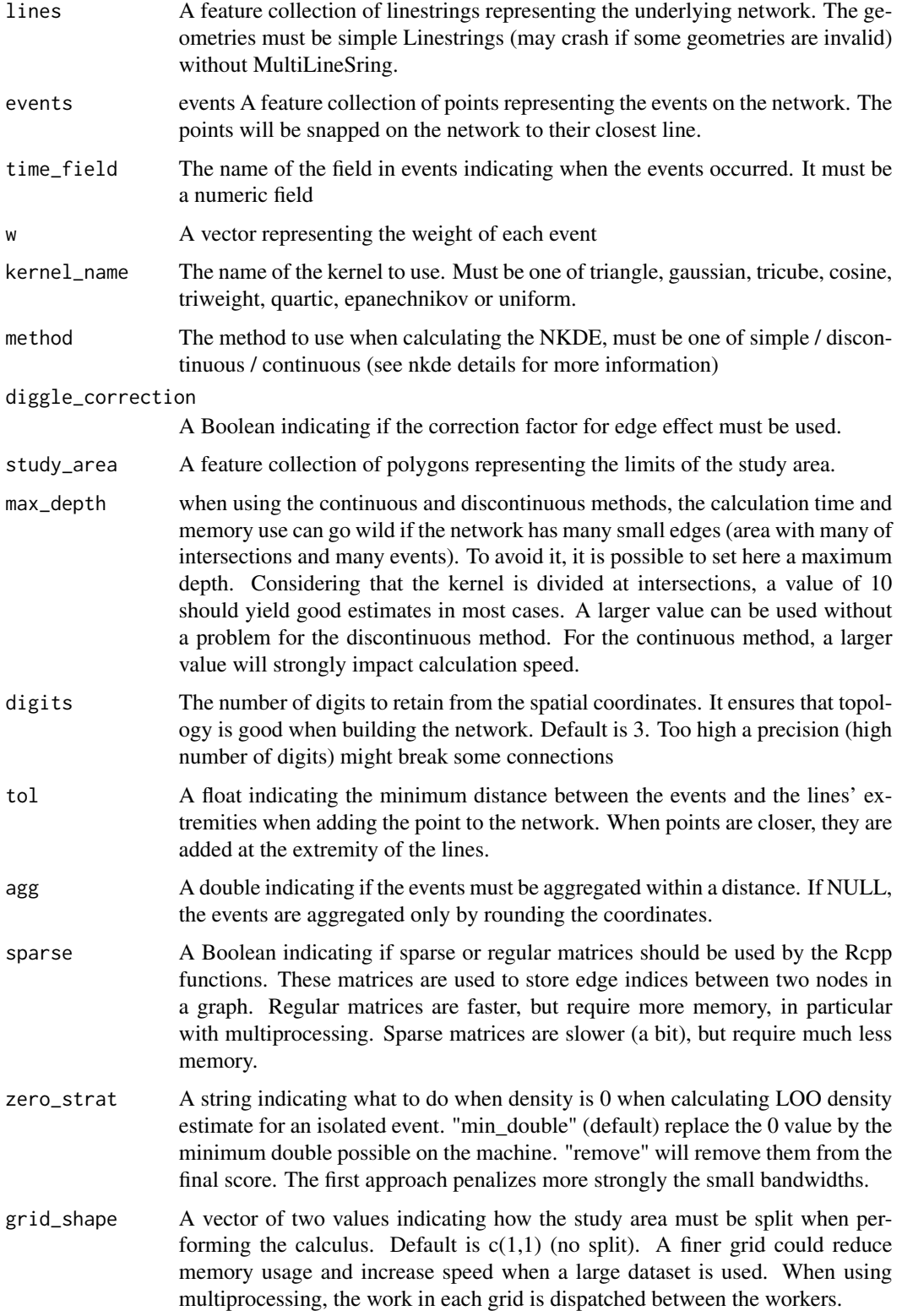

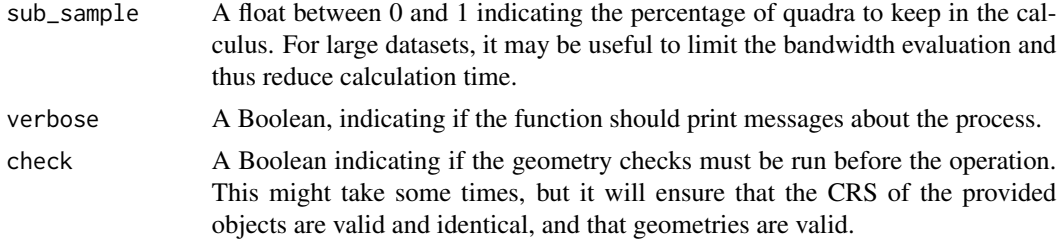

The function calculates the likelihood cross validation score for several time and network bandwidths in order to find the most appropriate one. The general idea is to find the pair of bandwidths that would produce the most similar results if one event is removed from the dataset (leave one out cross validation). We use here the shortcut formula as described by the package spatstat (Baddeley et al. 2021).

 $LCV(h) = sum[i] log(lambda[-i](x[i]))$ 

Where the sum is taken for all events  $x[i]$  and where lambda $[-i](x[i])$  is the leave-one-out kernel estimate at x[i] for a bandwidth h. A lower value indicates a better bandwidth.

#### Value

A matrix with the cross validation score. Each row corresponds to a network bandwidth and each column to a time bandwidth (the higher the better).

#### References

Baddeley A, Turner R, Rubak E (2021). *spatstat: Spatial Point Pattern Analysis, Model-Fitting, Simulation, Tests*. R package version 2.1-0, <https://CRAN.R-project.org/package=spatstat>.

```
# loading the data
data(mtl_network)
data(bike_accidents)
```

```
# converting the Date field to a numeric field (counting days)
bike_accidents$Time <- as.POSIXct(bike_accidents$Date, format = "%Y/%m/%d")
bike_accidents$Time <- difftime(bike_accidents$Time, min(bike_accidents$Time), units = "days")
bike_accidents$Time <- as.numeric(bike_accidents$Time)
bike_accidents <- subset(bike_accidents, bike_accidents$Time>=89)
```

```
# calculating the cross validation values
cv_scores <- bw_tnkde_cv_likelihood_calc(
 bw_net_range = c(100,1000),
 bw_{net\_step} = 100,
 bw_time_range = c(10,60),
 bw_time\_step = 5,
 lines = mtl_network,
 events = bike_accidents,
```

```
time_field = "Time",
w = rep(1, nrow(bike_accidents)),kernel_name = "quartic",
method = "discontinuous",
diggle_correction = FALSE,
study_area = NULL,
max\_depth = 10,
digits = 2,
tol = 0.1,agg = 15,
sparse=TRUE,
grid_shape=c(1,1),
sub_sample=1,
verbose = FALSE,
check = TRUE)
```
bw\_tnkde\_cv\_likelihood\_calc.mc

*Bandwidth selection by likelihood cross validation for temporal NKDE (multicore)*

## Description

Calculate for multiple network and time bandwidths the cross validation likelihood to select an appropriate bandwidth in a data-driven approach with multicore support

#### Usage

```
bw_tnkde_cv_likelihood_calc.mc(
  bw_net_range,
 bw_net_step,
 bw_time_range,
 bw_time_step,
  lines,
  events,
  time_field,
  w,
  kernel_name,
 method,
  diggle_correction = FALSE,
  study_area = NULL,
  max\_depth = 15,
  digits = 5,
  tol = 0.1,agg = NULL,sparse = TRUE,zero_strat = "min_double",
```
<span id="page-23-0"></span>

```
grid\_shape = c(1, 1),sub\_sample = 1,verbose = TRUE,check = TRUE
\mathcal{L}
```
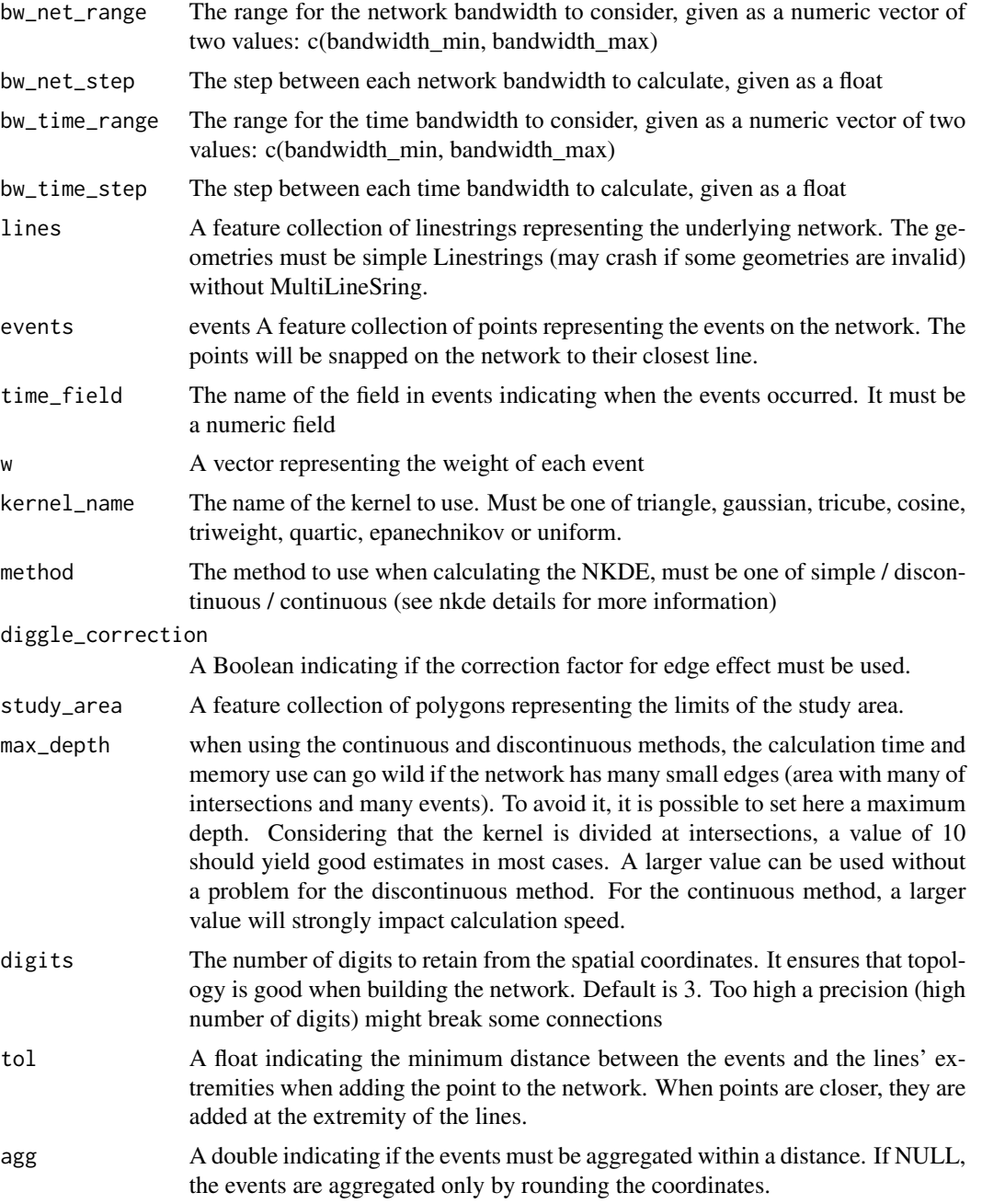

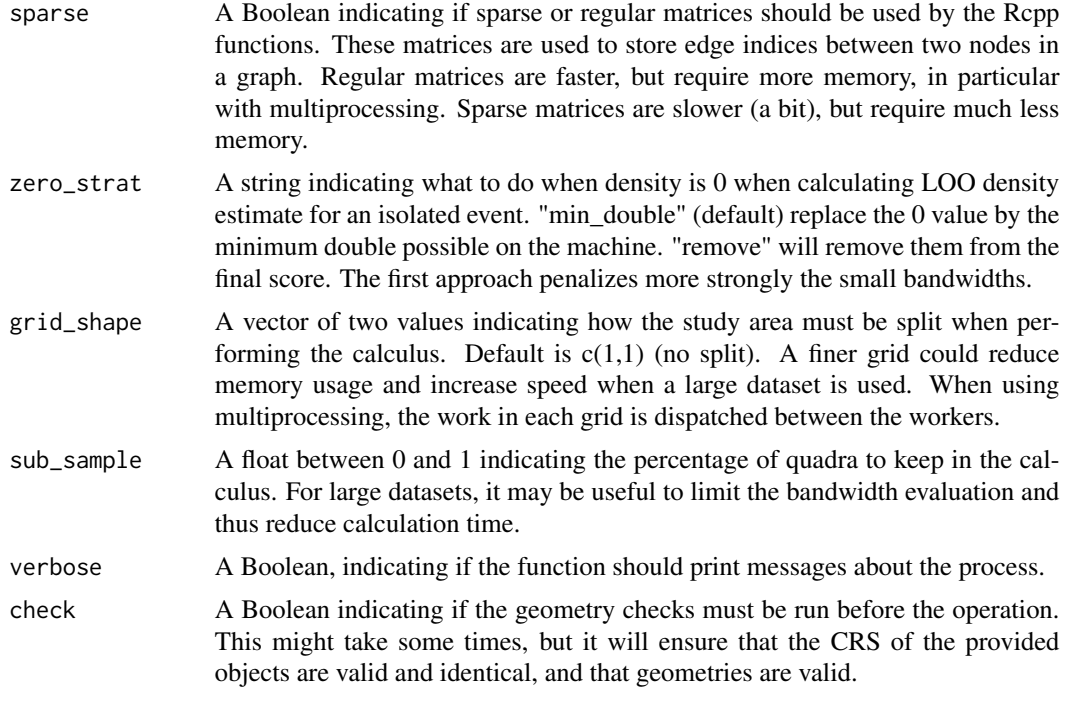

See the function bws\_tnkde\_cv\_likelihood\_calc for more details. Note that the calculation is split according to the grid\_shape argument. If the grid\_shape is  $c(1,1)$  then only one process can be used.

#### Value

A matrix with the cross validation score. Each row corresponds to a network bandwidth and each column to a time bandwidth (the higher the better).

## Examples

```
# loading the data
data(mtl_network)
data(bike_accidents)
# converting the Date field to a numeric field (counting days)
bike_accidents$Time <- as.POSIXct(bike_accidents$Date, format = "%Y/%m/%d")
bike_accidents$Time <- difftime(bike_accidents$Time, min(bike_accidents$Time), units = "days")
bike_accidents$Time <- as.numeric(bike_accidents$Time)
bike_accidents <- subset(bike_accidents, bike_accidents$Time>=89)
future::plan(future::multisession(workers=2))
```
# calculating the cross validation values cv\_scores <- bw\_tnkde\_cv\_likelihood\_calc.mc( bw\_net\_range = c(100,1000),

## <span id="page-26-0"></span>calc\_isochrones 27

```
bw_{net\_step} = 100,
bw_time_range = c(10,60),
bw_time_step = 5,
lines = mtl_network,
events = bike_accidents,
time_field = "Time",
w = rep(1, nrow(bike_accidents)),kernel_name = "quartic",
method = "discontinuous",
diggle_correction = FALSE,
study_area = NULL,
max\_depth = 10,
digits = 2,
tol = 0.1,agg = 15,
sparse=TRUE,
grid_shape=c(1,1),
sub_sample=1,
verbose = FALSE,
check = TRUE)
```

```
## make sure any open connections are closed afterward
if (!inherits(future::plan(), "sequential")) future::plan(future::sequential)
```
calc\_isochrones *Isochrones calculation*

## Description

Calculate isochrones on a network

#### Usage

```
calc_isochrones(
  lines,
  dists,
  start_points,
 mindist = 1,
 weight = NULL,direction = NULL
```

```
)
```
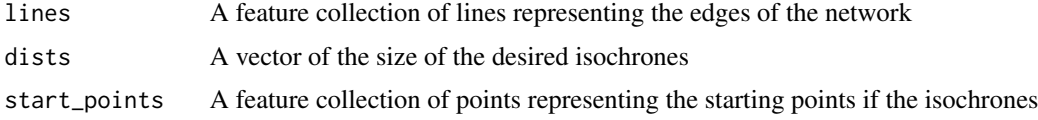

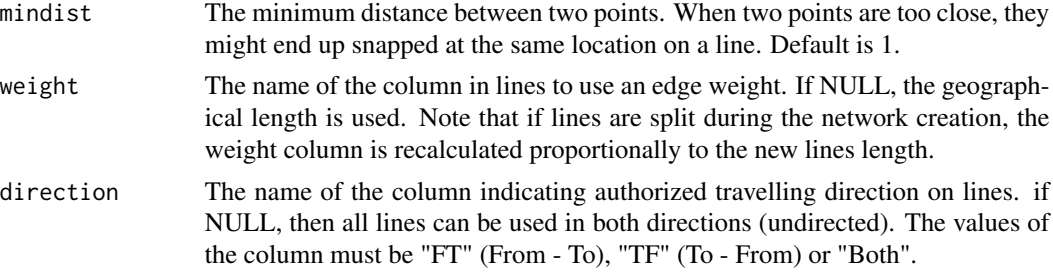

An isochrone is the set of reachable lines around a node in a network within a specified distance (or time). This function perform dynamic segmentation to return the part of the edges reached and not only the fully covered edges. Several start points and several distances can be given. The network can also be directed. The lines returned by the function are the most accurate representation of the isochrones. However, if polygons are required for mapping, the vignette "Calculating isochrones" shows how to create smooth polygons from the returned sets of lines.

#### Value

A feature collection of lines representing the isochrones with the following columns

- point\_id: the index of the point at the centre of the isochrone;
- distance: the size of the isochrone

```
library(sf)
# creating a simple network
wkt_lines <- c(
  "LINESTRING (0.0 0.0, 5.0 0.0)",
  "LINESTRING (0.0 -5.0, 5.0 -5.0)",
  "LINESTRING (5.0 0.0, 5.0 5.0)",
  "LINESTRING (5.0 -5.0, 5.0 -10.0)",
  "LINESTRING (5.0 0.0, 5.0 -5.0)",
  "LINESTRING (5.0 0.0, 10.0 0.0)",
  "LINESTRING (5.0 -5.0, 10.0 -5.0)",
  "LINESTRING (10.0 0, 10.0 -5.0)",
  "LINESTRING (10.0 -10.0, 10.0 -5.0)",
  "LINESTRING (15.0 -5.0, 10.0 -5.0)",
  "LINESTRING (10.0 0.0, 15.0 0.0)",
  "LINESTRING (10.0 0.0, 10.0 5.0)")
linesdf <- data.frame(wkt = wkt_lines,
                      id = paste("l",1:length(wkt_lines),sep=""))
lines <- st_as_sf(linesdf, wkt = "wkt")
# and the definition of the starting point
start_points <- data.frame(x=c(5),
                           y=c(-2.5))
```
## <span id="page-28-0"></span>closest\_points 29

```
start_points <- st_as_sf(start_points, coords = c("x","y"))
# setting the directions
lines$direction <- "Both"
lines[6,"direction"] <- "TF"
isochrones <- calc_isochrones(lines, dists = c(10,12),
                              start_points = start_points,
                              direction = "direction")
```
closest\_points *Find closest points*

## Description

Solve the nearest neighbour problem for two feature collections of points This is a simple wrap-up of the dbscan::kNN function

## Usage

closest\_points(origins, targets)

## Arguments

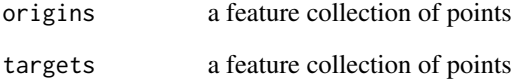

## Value

for each origin point, the index of the nearest target point

```
data(mtl_libraries)
data(mtl_theatres)
close_libs <- closest_points(mtl_theatres, mtl_libraries)
```
<span id="page-29-0"></span>cosine\_kernel *Cosine kernel*

## Description

Function implementing the cosine kernel.

## Usage

cosine\_kernel(d, bw)

## Arguments

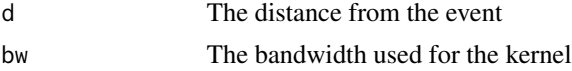

## Value

The estimated density

## Examples

#This is an internal function, no example provided

```
cross_gfunc_cpp c++ cross g function
```
## Description

```
c++ cross g function (INTERNAL)
```
## Usage

```
cross_gfunc_cpp(dist_mat, start, end, step, width, Lt, na, nb, wa, wb)
```
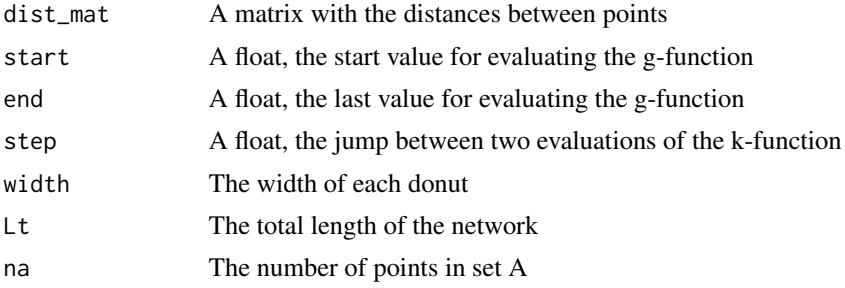

<span id="page-30-0"></span>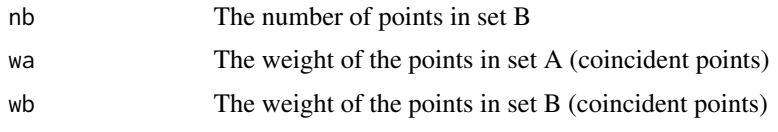

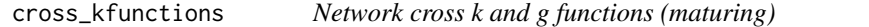

## Description

Calculate the cross k and g functions for a set of points on a network. (maturing)

## Usage

```
cross_kfunctions(
  lines,
  pointsA,
  pointsB,
  start,
  end,
  step,
  width,
  nsim,
  conf\_int = 0.05,
  digits = 2,
  tol = 0.1,resolution = NULL,
  agg = NULL,verbose = TRUE,
  return_sims = FALSE
)
```
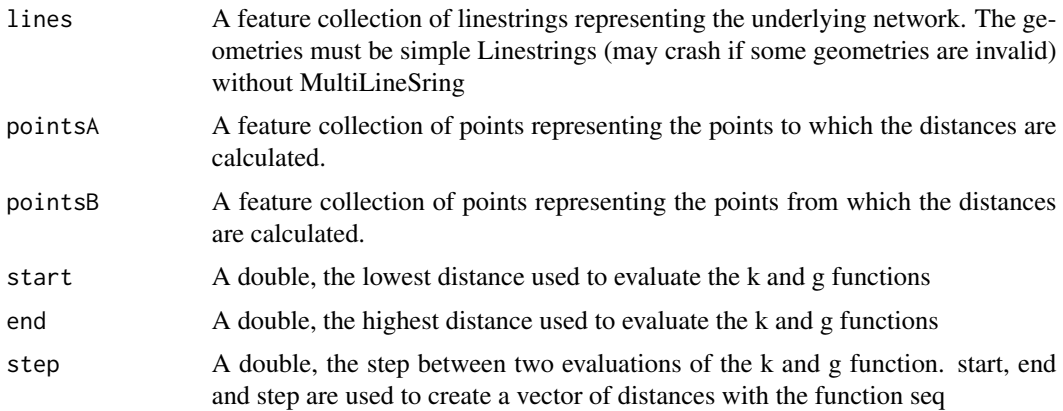

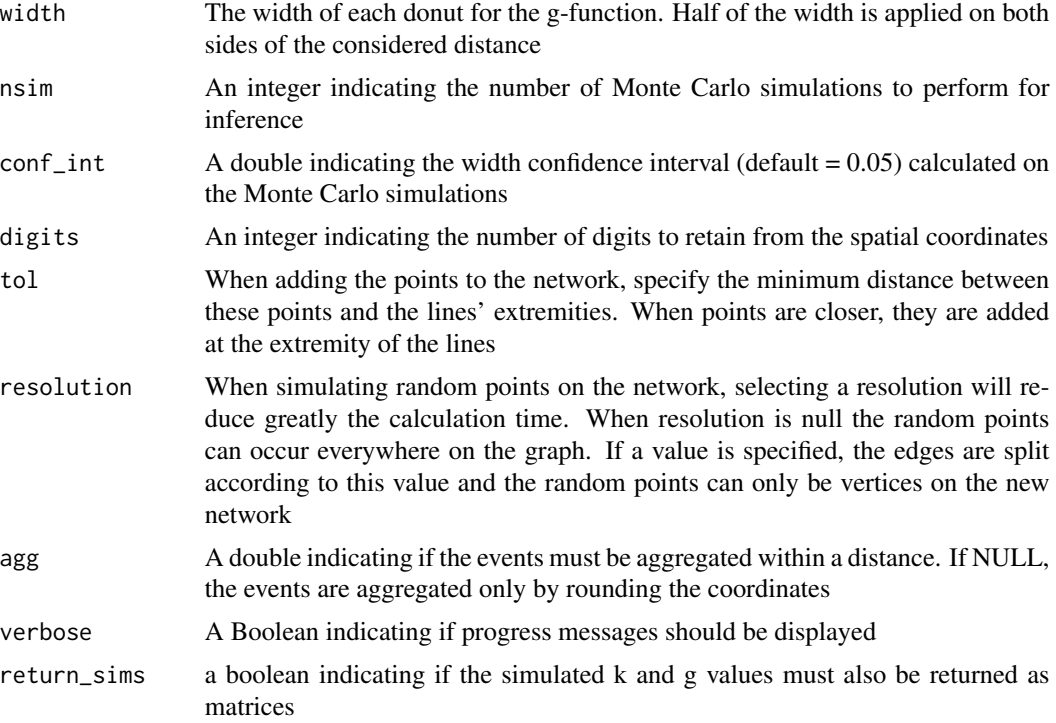

The cross k-function is a method to characterize the dispersion of a set of points (A) around a second set of points (B). For each point in B, the numbers of other points in A in subsequent radii are calculated. This empirical cross k-function can be more or less clustered than a cross k-function obtained if the points in A were randomly located around points in B. In a network, the network distance is used instead of the Euclidean distance. This function uses Monte Carlo simulations to assess if the points are clustered or dispersed and gives the results as a line plot. If the line of the observed cross k-function is higher than the shaded area representing the values of the simulations, then the points in A are more clustered around points in B than what we can expect from randomness and vice-versa. The function also calculates the cross g-function, a modified version of the cross k-function using rings instead of disks. The width of the ring must be chosen. The main interest is to avoid the cumulative effect of the classical k-function. Note that the cross k-function of points A around B is not necessarily the same as the cross k-function of points B around A. This function is maturing, it works as expected (unit tests) but will probably be modified in the future releases (gain speed, advanced features, etc.).

#### Value

A list with the following values :

- plotk A ggplot2 object representing the values of the cross k-function
- plotg A ggplot2 object representing the values of the cross g-function
- values A DataFrame with the values used to build the plots

## <span id="page-32-0"></span>cross\_kfunctions.mc 33

## Examples

```
data(main_network_mtl)
data(mtl_libraries)
data(mtl_theatres)
result <- cross_kfunctions(main_network_mtl, mtl_theatres, mtl_libraries,
                           start = 0, end = 2500, step = 10, width = 250,
                           nsim = 50, conf_int = 0.05, digits = 2,
                           tol = 0.1, agg = NULL, verbose = FALSE)
```
cross\_kfunctions.mc *Network cross k and g functions (multicore, maturing)*

## Description

Calculate the cross k and g functions for a set of points on a network with multicore support. (maturing)

#### Usage

```
cross_kfunctions.mc(
  lines,
 pointsA,
 pointsB,
  start,
  end,
  step,
 width,
 nsim,
  conf\_int = 0.05,
  digits = 2,
  tol = 0.1,resolution = NULL,
  agg = NULL,verbose = TRUE,
  return_sims = FALSE
)
```
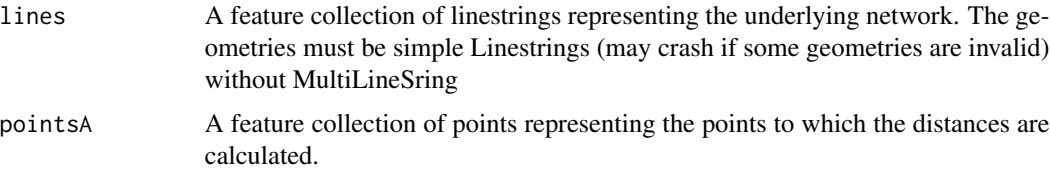

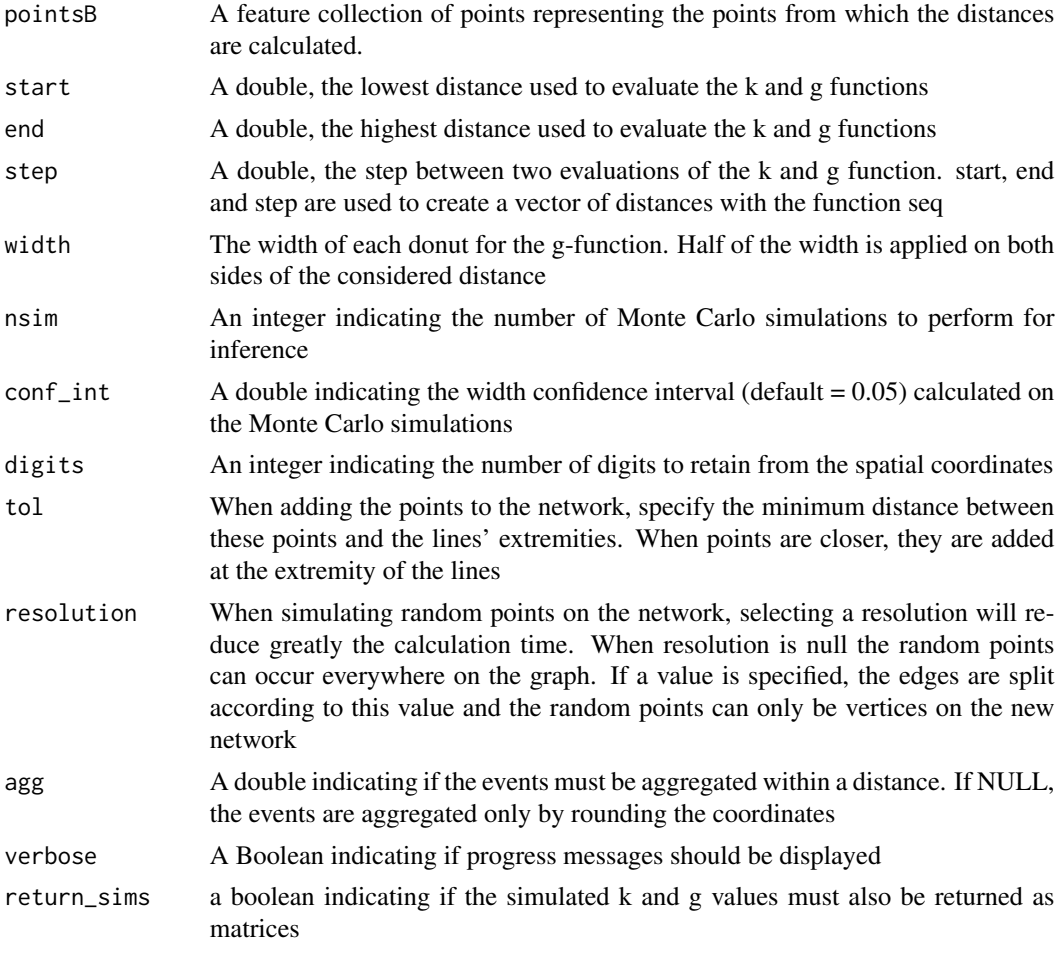

## Value

A list with the following values :

- plotk A ggplot2 object representing the values of the cross k-function
- plotg A ggplot2 object representing the values of the cross g-function
- values A DataFrame with the values used to build the plots

```
data(main_network_mtl)
data(mtl_libraries)
data(mtl_theatres)
future::plan(future::multisession(workers=2))
result <- cross_kfunctions.mc(main_network_mtl, mtl_libraries, mtl_theatres,
                           start = 0, end = 2500, step = 10, width = 250,
                           nsim = 50, conf_info = 0.05, digits = 2,
```

```
tol = 0.1, agg = NULL, verbose = TRUE)
## make sure any open connections are closed afterward
if (!inherits(future::plan(), "sequential")) future::plan(future::sequential)
```
cross\_kfunc\_cpp *c++ cross k function*

#### Description

c++ cross k function

#### Usage

```
cross_kfunc_cpp(dist_mat, start, end, step, Lt, na, nb, wa, wb)
```
## Arguments

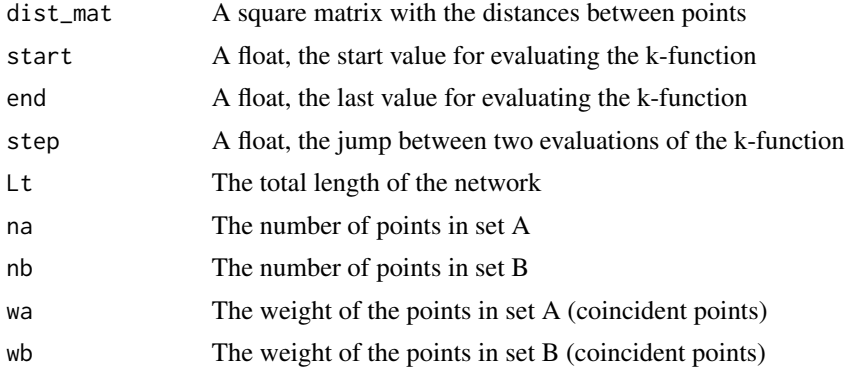

epanechnikov\_kernel *Epanechnikov kernel*

## Description

Function implementing the epanechnikov kernel.

## Usage

epanechnikov\_kernel(d, bw)

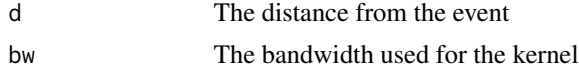

## <span id="page-35-0"></span>Value

The estimated density

## Examples

#This is an internal function, no example provided

esc\_kernel\_loo\_nkde *The worker function to calculate continuous TNKDE likelihood cv*

## Description

The worker function to calculate continuous TNKDE likelihood cv (INTERNAL)

## Arguments

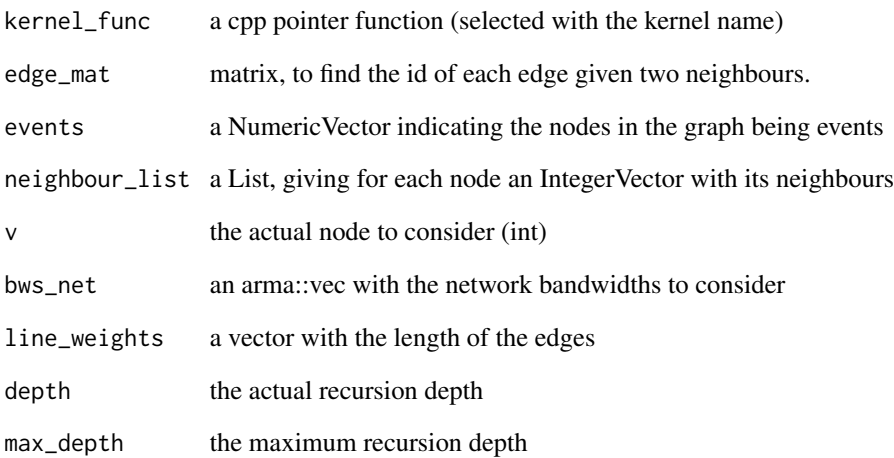

## Value

a cube with the impact of the event v on each other events for each pair of bandwidths (cube(bws\_net, bws\_time, events))
esc\_kernel\_loo\_tnkde *The worker function to calculate continuous TNKDE likelihood cv*

# Description

The worker function to calculate continuous TNKDE likelihood cv (INTERNAL)

# Arguments

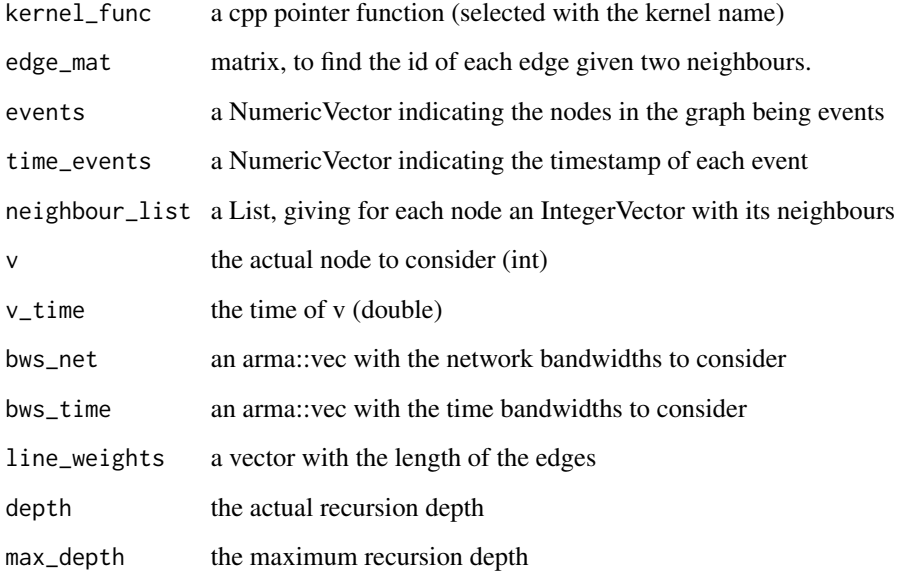

## Value

a cube with the impact of the event v on each other event for each pair of bandwidths (cube(bws\_net, bws\_time, events))

esd\_kernel\_loo\_nkde *The worker function to calculate discontinuous TNKDE likelihood cv*

## Description

The worker function to calculate discontinuous TNKDE likelihood cv (INTERNAL)

## Arguments

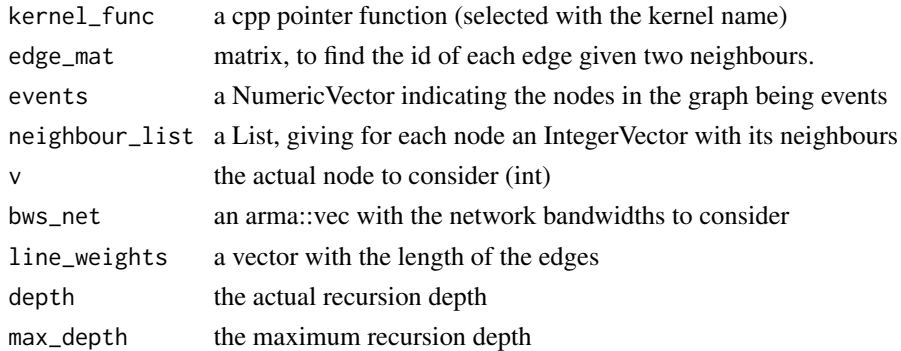

## Value

a cube with the impact of the event v on each other events for each pair of bandwidths (cube(bws\_net, bws\_time, events))

esd\_kernel\_loo\_tnkde *The worker function to calculate discontinuous TNKDE likelihood cv*

## Description

The worker function to calculate discontinuous TNKDE likelihood cv (INTERNAL)

## Arguments

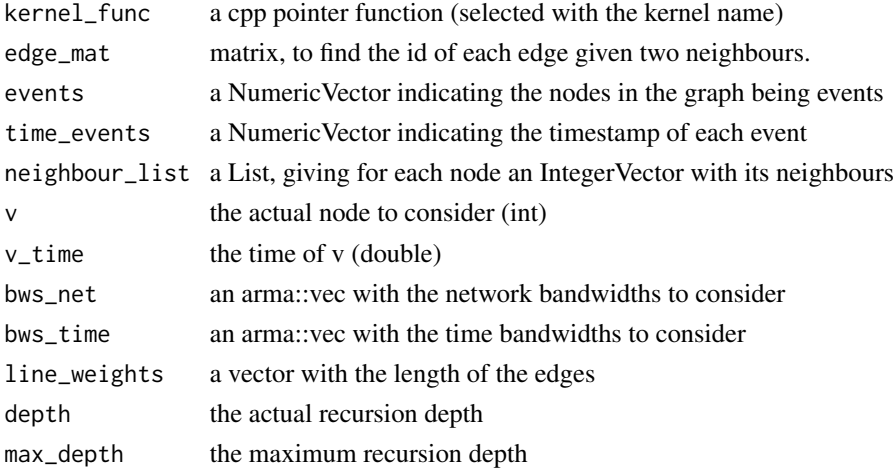

#### Value

a cube with the impact of the event v on each other event for each pair of bandwidths (cube(bws\_net, bws\_time, events))

gaussian\_kernel *Gaussian kernel*

#### Description

Function implementing the gaussian kernel.

## Usage

gaussian\_kernel(d, bw)

## Arguments

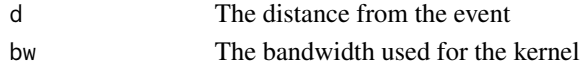

#### Value

The estimated density

## Examples

#This is an internal function, no example provided

```
gaussian_kernel_scaled
```
*Scaled gaussian kernel*

## Description

Function implementing the scaled gaussian kernel.

#### Usage

gaussian\_kernel\_scaled(d, bw)

# Arguments

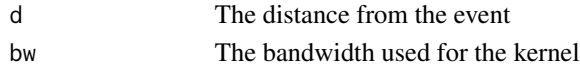

#### Value

The estimated density

## Examples

#This is an internal function, no example provided

c++ g function (INTERNAL)

## Usage

gfunc\_cpp(dist\_mat, start, end, step, width, Lt, n, w)

## Arguments

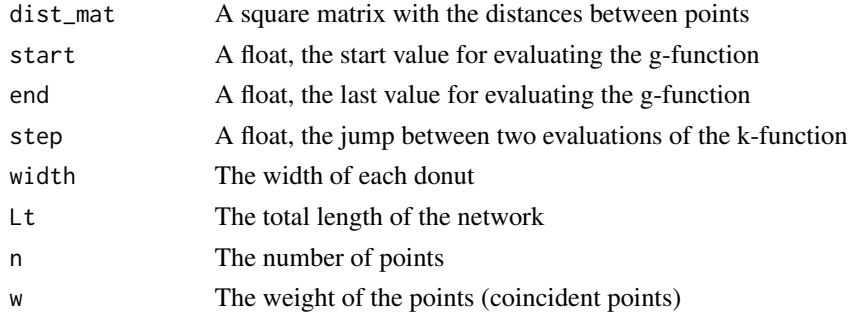

## Value

A numeric vector with the values of the g function evaluated at the required distances

graph\_checking *Topological error*

# Description

A utility function to find topological errors in a network.

# Usage

```
graph_checking(lines, digits, max_search = 5, tol = 0.1)
```
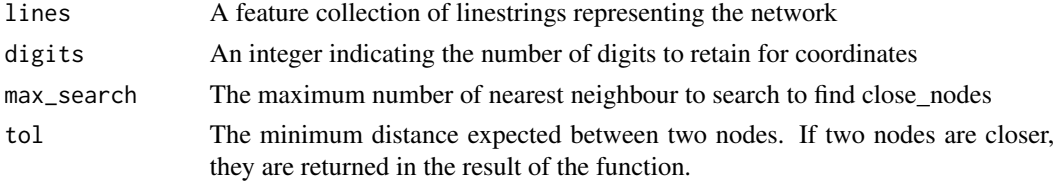

#### kfunctions 41

#### Details

This function can be used to check for three common problems in networks: disconnected components, dangle nodes and close nodes. When a network has disconnected components, this means that several unconnected graphs are composing the overall network. This can be caused by topological errors in the dataset. Dangle nodes are nodes connected to only one other node. This type of node can be normal at the border of a network, but can also be caused by topological errors. Close nodes are nodes that are not coincident, but so close that they probably should be coincident.

#### Value

A list with three elements. The first is a feature collection of points indicating for each node of the network to which component it belongs. The second is a feature collection of points with nodes that are too close one of each other. The third is a feature collection of points with the dangle nodes of the network.

#### Examples

```
data(mtl_netowrk)
topo_errors <- graph_checking(mtl_network, 2)
```
kfunctions *Network k and g functions (maturing)*

#### Description

Calculate the k and g functions for a set of points on a network (maturing).

#### Usage

```
kfunctions(
  lines,
  points,
  start,
  end,
  step,
  width,
  nsim,
  conf\_int = 0.05,
  digits = 2,
  tol = 0.1,
  resolution = NULL,
  agg = NULL,
  verbose = TRUE,
  return_sims = FALSE
)
```
#### **Arguments**

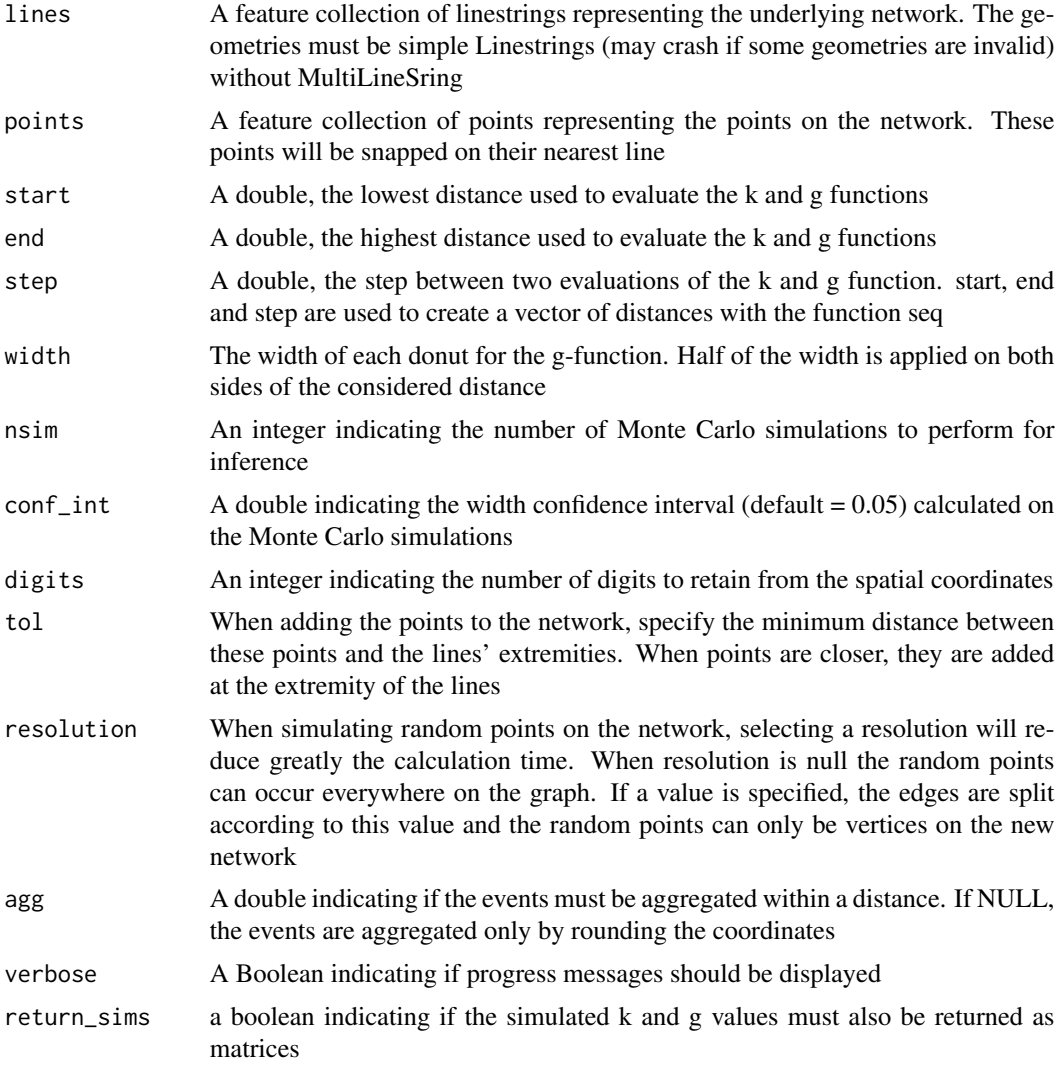

## Details

The k-function is a method to characterize the dispersion of a set of points. For each point, the numbers of other points in subsequent radii are calculated. This empirical k-function can be more or less clustered than a k-function obtained if the points were randomly located in space. In a network, the network distance is used instead of the Euclidean distance. This function uses Monte Carlo simulations to assess if the points are clustered or dispersed, and gives the results as a line plot. If the line of the observed k-function is higher than the shaded area representing the values of the simulations, then the points are more clustered than what we can expect from randomness and vice-versa. The function also calculates the g-function, a modified version of the k-function using rings instead of disks. The width of the ring must be chosen. The main interest is to avoid the cumulative effect of the classical k-function. This function is maturing, it works as expected (unit tests) but will probably be modified in the future releases (gain speed, advanced features, etc.).

#### kfunctions.mc 43

## Value

A list with the following values :

- plotk A ggplot2 object representing the values of the k-function
- plotg A ggplot2 object representing the values of the g-function
- values A DataFrame with the values used to build the plots

#### Examples

```
data(main_network_mtl)
data(mtl_libraries)
result <- kfunctions(main_network_mtl, mtl_libraries,
     start = 0, end = 2500, step = 10,
    width = 200, nsim = 50,
    conf\_int = 0.05, tol = 0.1, agg = NULL,
    verbose = FALSE)
```
kfunctions.mc *Network k and g functions (multicore, maturing)*

## Description

Calculate the k and g functions for a set of points on a network with multicore support. For details, please see the function kfunctions. (maturing)

## Usage

```
kfunctions.mc(
  lines,
  points,
  start,
  end,
  step,
  width,
  nsim,
  conf\_int = 0.05,
  digits = 2,
  tol = 0.1,
  resolution = 50,
  agg = NULL,verbose = TRUE,
  return_sims = FALSE
)
```
## Arguments

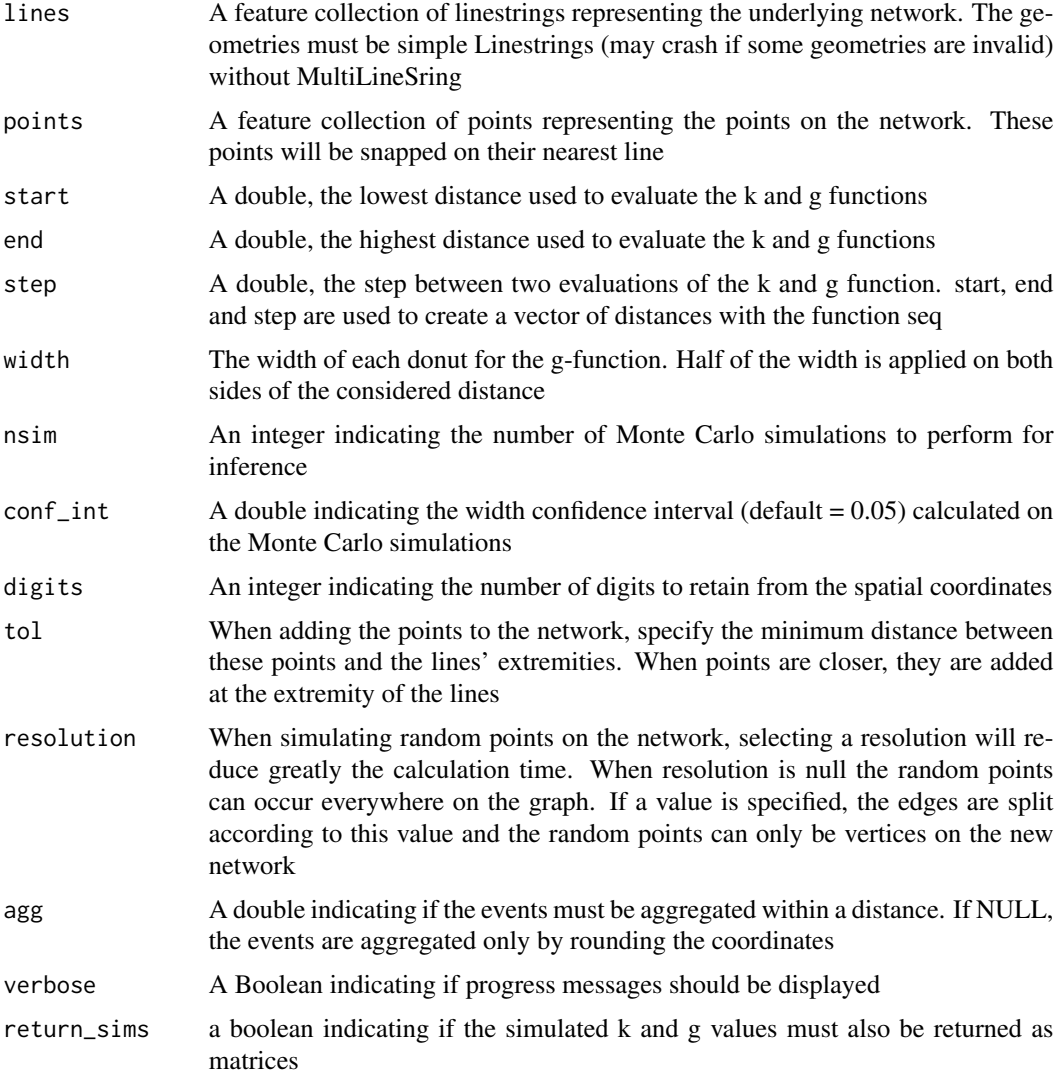

## Details

For details, please look at the function kfunctions.

#### Value

A list with the following values :

- plotk A ggplot2 object representing the values of the k-function
- plotg A ggplot2 object representing the values of the g-function
- values A DataFrame with the values used to build the plots

## kfunc\_cpp 45

## Examples

```
data(main_network_mtl)
data(mtl_libraries)
future::plan(future::multisession(workers=2))
result <- kfunctions.mc(main_network_mtl, mtl_libraries,
     start = 0, end = 2500, step = 10,
     width = 200, nsim = 50,
    conf\_int = 0.05, tol = 0.1, agg = NULL,
     verbose = FALSE)
## make sure any open connections are closed afterward
if (!inherits(future::plan(), "sequential")) future::plan(future::sequential)
```
kfunc\_cpp *c++ k function*

## Description

c++ k function (INTERNAL)

#### Usage

```
kfunc_cpp(dist_mat, start, end, step, Lt, n, w)
```
## Arguments

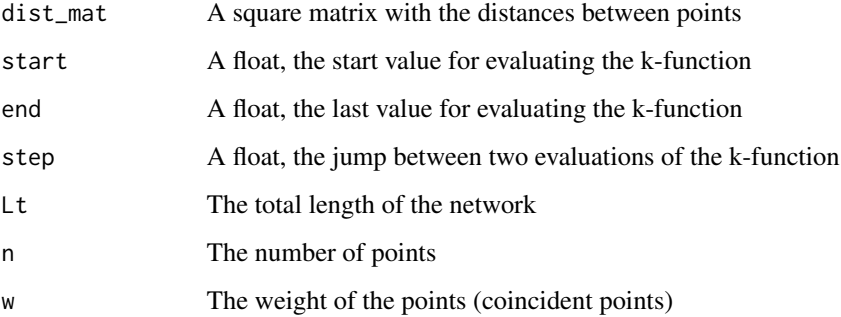

# Value

A numeric vector with the values of the k function evaluated at the required distances

Calculate the k and g functions for a set of points on a network and in time (experimental, NOT READY FOR USE).

#### Usage

k\_nt\_functions( lines, points, points\_time, start\_net, end\_net, step\_net, width\_net, start\_time, end\_time, step\_time, width\_time, nsim,  $conf\_int = 0.05$ , digits  $= 2$ ,  $tol = 0.1,$ resolution = NULL,  $agg = NULL,$ verbose = TRUE )

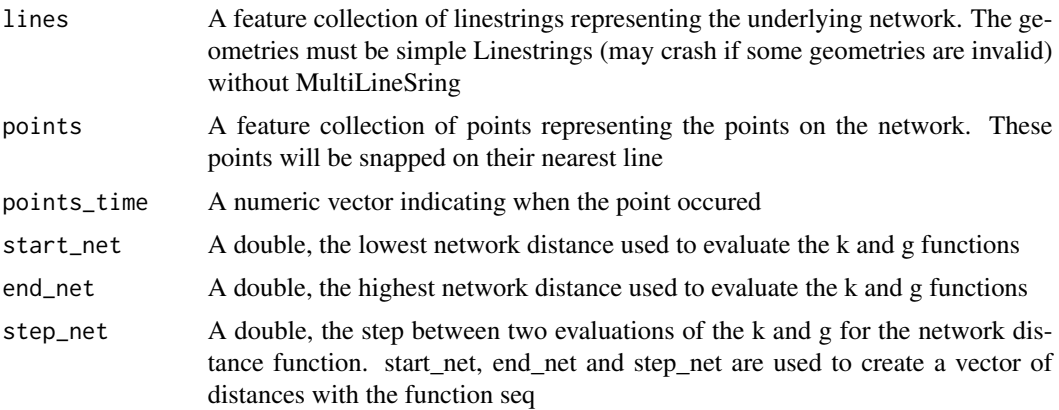

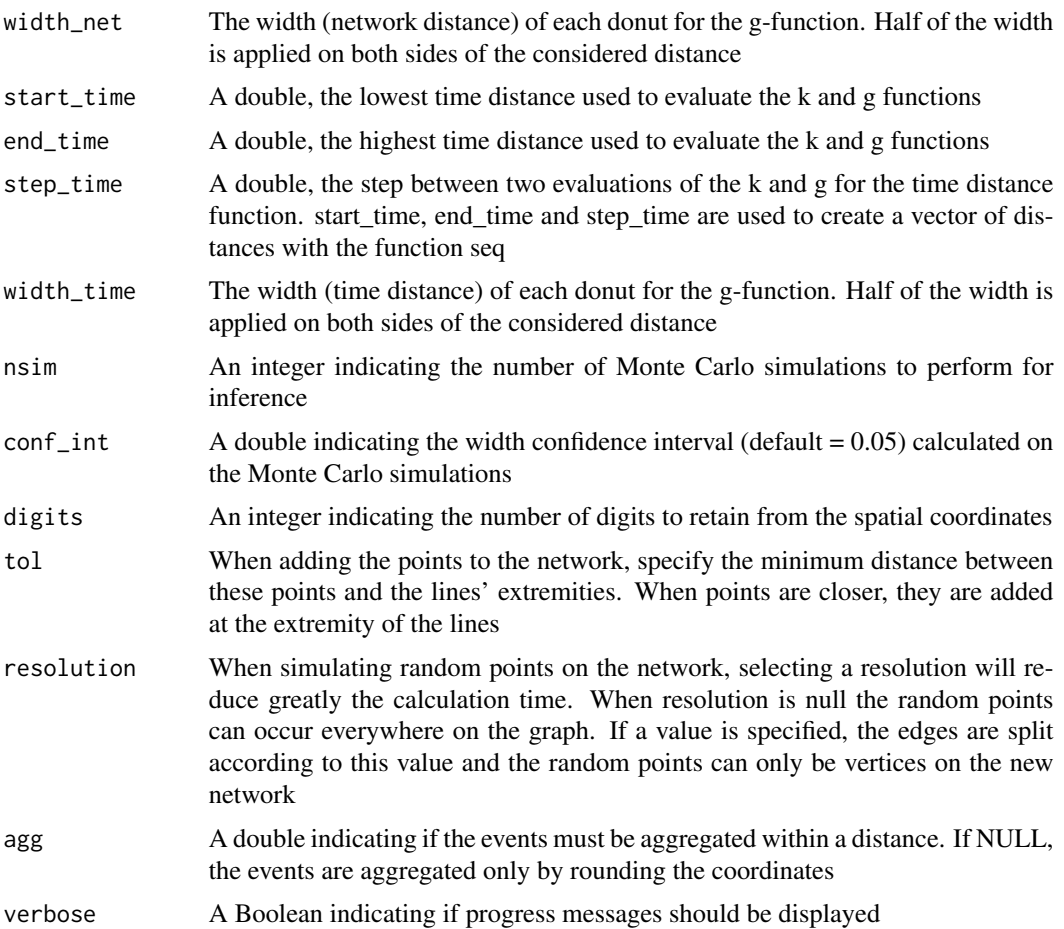

## Details

The k-function is a method to characterize the dispersion of a set of points. For each point, the numbers of other points in subsequent radii are calculated in both space and time. This empirical k-function can be more or less clustered than a k-function obtained if the points were randomly located . In a network, the network distance is used instead of the Euclidean distance. This function uses Monte Carlo simulations to assess if the points are clustered or dispersed. The function also calculates the g-function, a modified version of the k-function using rings instead of disks. The width of the ring must be chosen. The main interest is to avoid the cumulative effect of the classical k-function. This function is maturing, it works as expected (unit tests) but will probably be modified in the future releases (gain speed, advanced features, etc.).

#### Value

A list with the following values :

- obs\_k A matrix with the observed k-values
- lower\_k A matrix with the lower bounds of the simulated k-values
- upper\_k A matrix with the upper bounds of the simulated k-values
- obs\_g A matrix with the observed g-values
- lower\_g A matrix with the lower bounds of the simulated g-values
- upper\_g A matrix with the upper bounds of the simulated g-values
- distances net A vector with the used network distances
- distances time A vector with the used time distances

#### Examples

```
data(mtl_network)
data(bike_accidents)
# converting the Date field to a numeric field (counting days)
bike_accidents$Time <- as.POSIXct(bike_accidents$Date, format = "%Y/%m/%d")
start <- as.POSIXct("2016/01/01", format = "%Y/%m/%d")
bike_accidents$Time <- difftime(bike_accidents$Time, start, units = "days")
bike_accidents$Time <- as.numeric(bike_accidents$Time)
values <- k_nt_functions(
     lines = mtl_network,
     points = bike_accidents,
     points_time = bike_accidents$Time,
     start_net = 0,
     end_net = 2000,
     step_net = 10,
     width_net = 200,
     start_time = 0,
     end_time = 360,step_time = 7,width_time = 14,
     nsim = 50,
     conf_int = 0.05,
     digits = 2,
     tol = 0.1,
     resolution = NULL,
     agg = 15,
     verbose = TRUE)
```
k\_nt\_functions.mc *Network k and g functions for spatio-temporal data (multicore, experimental, NOT READY FOR USE)*

#### Description

Calculate the k and g functions for a set of points on a network and in time (multicore, experimental, NOT READY FOR USE).

# k\_nt\_functions.mc 49

# Usage

```
k_nt_functions.mc(
  lines,
  points,
  points_time,
  start_net,
  end_net,
  step_net,
  width_net,
  start_time,
  end_time,
  step_time,
  width_time,
  nsim,
  conf\_int = 0.05,
  digits = 2,
  tol = 0.1,resolution = NULL,
  agg = NULL,verbose = TRUE
\mathcal{L}
```
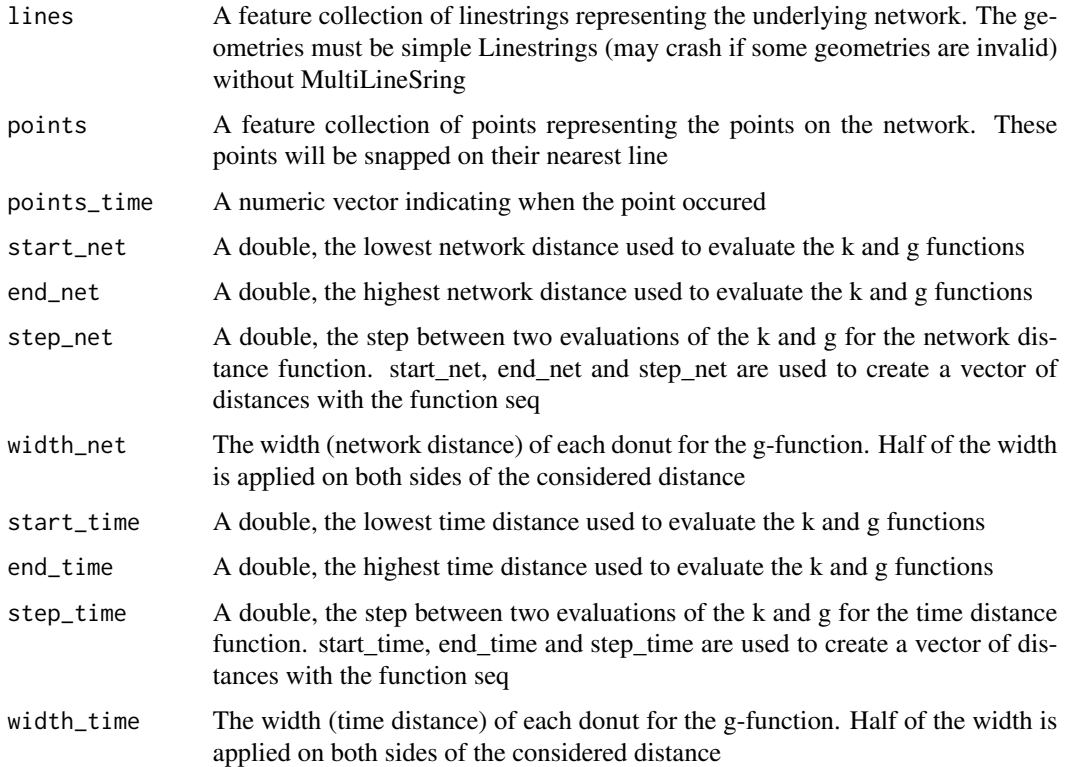

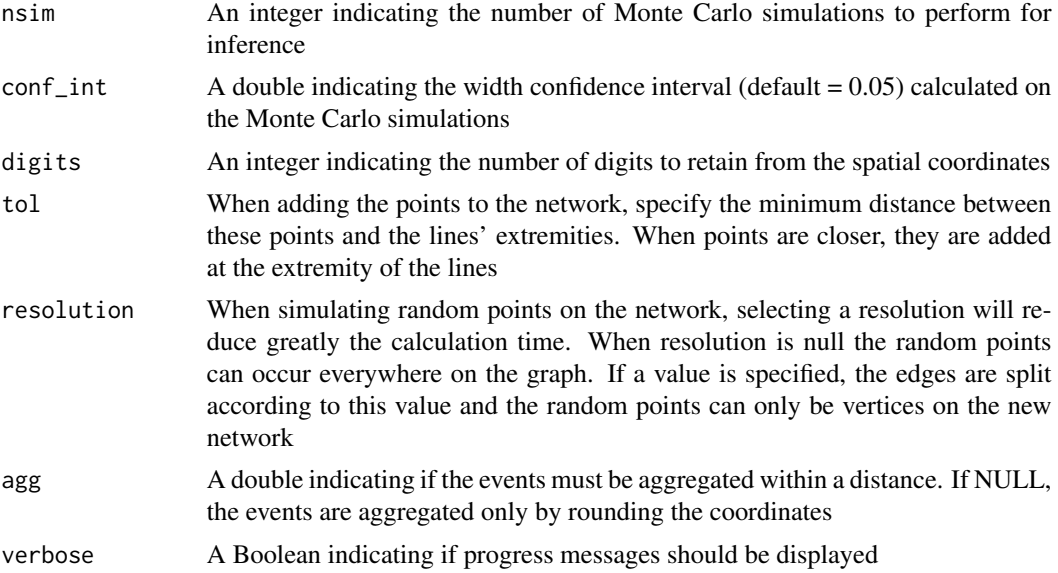

#### Details

The k-function is a method to characterize the dispersion of a set of points. For each point, the numbers of other points in subsequent radii are calculated. This empirical k-function can be more or less clustered than a k-function obtained if the points were randomly located in space. In a network, the network distance is used instead of the Euclidean distance. This function uses Monte Carlo simulations to assess if the points are clustered or dispersed, and gives the results as a line plot. If the line of the observed k-function is higher than the shaded area representing the values of the simulations, then the points are more clustered than what we can expect from randomness and vice-versa. The function also calculates the g-function, a modified version of the k-function using rings instead of disks. The width of the ring must be chosen. The main interest is to avoid the cumulative effect of the classical k-function. This function is maturing, it works as expected (unit tests) but will probably be modified in the future releases (gain speed, advanced features, etc.).

#### Value

A list with the following values :

- obs\_k A matrix with the observed k-values
- lower\_k A matrix with the lower bounds of the simulated k-values
- upper\_k A matrix with the upper bounds of the simulated k-values
- obs\_g A matrix with the observed g-values
- lower\_g A matrix with the lower bounds of the simulated g-values
- upper\_g A matrix with the upper bounds of the simulated g-values
- distances net A vector with the used network distances
- distances time A vector with the used time distances

Generate a feature collection of points at the centre of the lines of a feature collection of linestrings. The length of the lines is used to determine their centres.

#### Usage

```
lines_center(lines)
```
#### Arguments

lines A feature collection of linestrings to use

## Value

A feature collection of points

#### Examples

data(mtl\_network) centers <- lines\_center(mtl\_network)

lines\_direction *Unify lines direction*

#### Description

A function to deal with the directions of lines. It ensures that only From-To situation are present by reverting To-From lines. For the lines labelled as To-From, the order of their vertices is reverted.

#### Usage

```
lines_direction(lines, field)
```
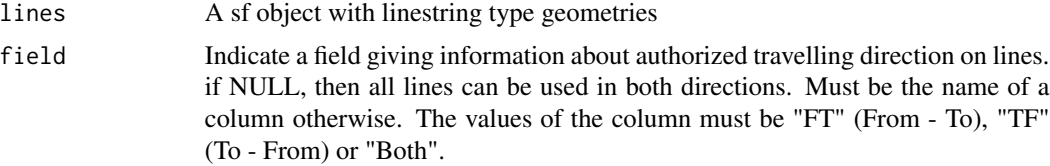

# Value

A sf object with linestring type geometries

#### Examples

```
data(mtl_network)
mtl_network$length <- as.numeric(sf::st_length(mtl_network))
mtl_network$direction <- "Both"
mtl_network[6, "direction"] <- "TF"
mtl_network_directed <- lines_direction(mtl_network, "direction")
```
lines\_points\_along *Points along lines*

## Description

Generate a feature collection of points along the lines of feature collection of Linestrings.

#### Usage

lines\_points\_along(lines, dist)

## Arguments

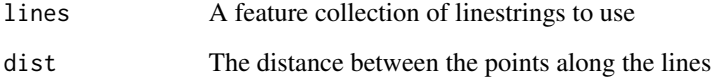

# Value

A feature collection of points

## Examples

```
data(mtl_network)
new_pts <- lines_points_along(mtl_network,50)
```
Cut the lines of a feature collection of linestrings into lixels with a specified minimal distance may fail if the line geometries are self intersecting.

#### Usage

```
lixelize_lines(lines, lx_length, mindist = NULL)
```
#### Arguments

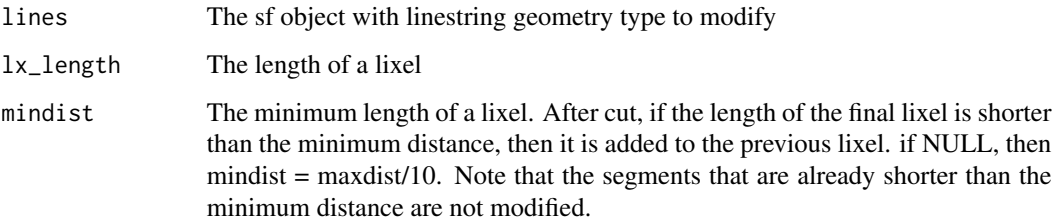

## Value

An sf object with linestring geometry type

## Examples

```
data(mtl_network)
lixels <- lixelize_lines(mtl_network,150,50)
```
lixelize\_lines.mc *Cut lines into lixels (multicore)*

#### Description

Cut the lines of a feature collection of linestrings into lixels with a specified minimal distance may fail if the line geometries are self intersecting with multicore support.

## Usage

```
lixelize_lines.mc(
  lines,
  lx_length,
 mindist = NULL,
 verbose = TRUE,
  chunk_size = 100
)
```
## Arguments

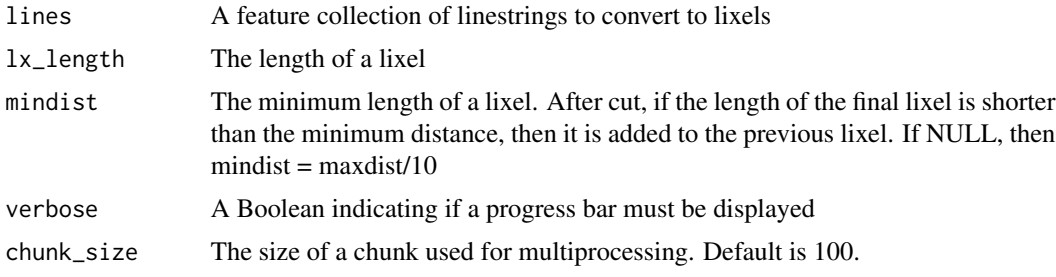

# Value

A feature collection of linestrings

#### Examples

```
data(mtl_network)
future::plan(future::multisession(workers=2))
lixels <- lixelize_lines.mc(mtl_network,150,50)
## make sure any open connections are closed afterward
if (!inherits(future::plan(), "sequential")){
future::plan(future::sequential)
}
```
main\_network\_mtl *Primary road network of Montreal*

## Description

A feature collection (sf object) representing the primary road network of Montreal. The EPSG is 3797, and the data comes from the Montreal OpenData website.

#### Usage

main\_network\_mtl

## mtl\_libraries 55

# Format

A sf object with 2945 rows and 2 variables

TYPE the type of road

geom the geometry (linestrings)

### Source

<https://donnees.montreal.ca/ville-de-montreal/geobase>

mtl\_libraries *Libraries of Montreal*

#### Description

A feature collection (sf object) representing the libraries of Montreal. The EPSG is 3797 and the data comes from the Montreal OpenData website.

#### Usage

mtl\_libraries

# Format

A sf object with 55 rows and 3 variables.

CP the postal code

NAME the name of the library

geom the geometry (points)

## Source

<https://donnees.montreal.ca/ville-de-montreal/lieux-culturels>

A feature collection (sf object) representing the road network of Montreal. The EPSG is 3797, and the data comes from the Montreal OpenData website. It is only a small subset in central districts used to demonstrate the main functions of spNetwork.

#### Usage

mtl\_network

#### Format

A sf object with 2945 rows and 2 variables

ClsRte the category of the road geom the geometry (linestrings)

#### Source

<https://donnees.montreal.ca/ville-de-montreal/geobase>

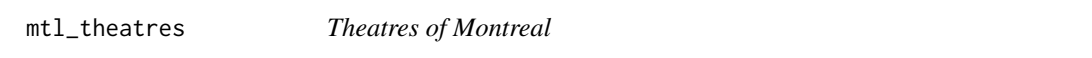

## Description

A feature collection (sf object) representing the theatres of Montreal. The EPSG is 3797 and the data comes from the Montreal OpenData website.

#### Usage

mtl\_theatres

#### Format

A sf object with 54 rows and 3 variables.

CP the postal code NAME the name of the theatre geom the geometry (points)

#### Source

<https://donnees.montreal.ca/ville-de-montreal/lieux-culturels>

Calculate the K-nearest points for a set of points on a network.

## Usage

```
network_knn(
 origins,
 lines,
 k,
 destinations = NULL,
 maxdistance = 0,
 snap_dist = Inf,
 line_weight = "length",
 direction = NULL,
 grid\_shape = c(1, 1),verbose = FALSE,
 digits = 3,
 tol = 0.1)
```
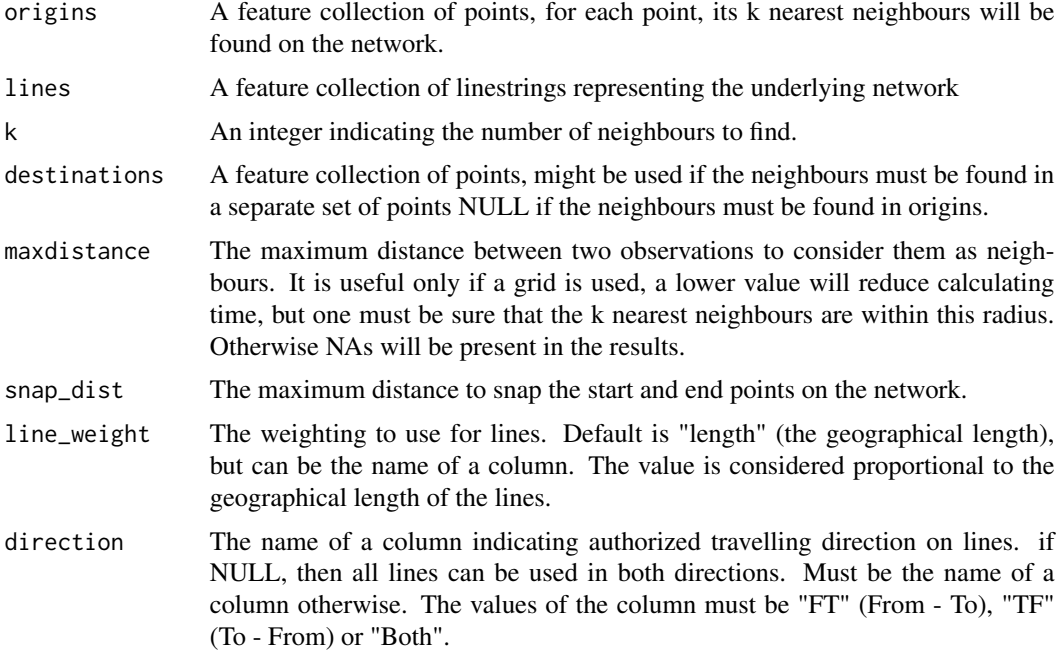

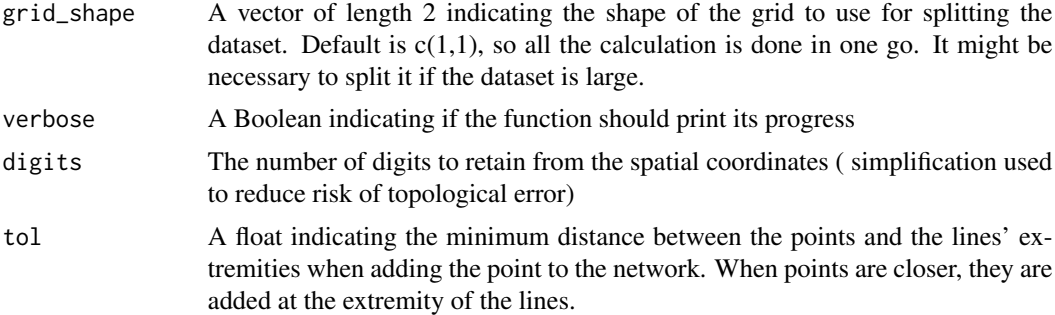

### Details

The k nearest neighbours of each point are found by using the network distance. The results could not be exact if some points share the exact same location. As an example, consider the following case. If A and B are two points at the exact same location, and C is a third point close to A and B. If the 1 nearest neighbour is requested for C, the function could return either A or B but not both. When such situation happens, a warning is raised by the function.

#### Value

A list with two matrices, one with the index of the neighbours and one with the distances.

#### Examples

```
data(main_network_mtl)
data(mtl_libraries)
results <- network_knn(mtl_libraries, main_network_mtl,
    k = 3, maxdistance = 1000, line_weight = "length",
    grid\_shape=c(1,1), verbose = FALSE)
```
network\_knn.mc *K-nearest points on network (multicore version)*

## Description

Calculate the K-nearest points for a set of points on a network with multicore support.

#### Usage

```
network_knn.mc(
  origins,
  lines,
 k,
  destinations = NULL,
 maxdistance = 0,
```
# network\_knn.mc 59

```
snap_dist = Inf,
 line_weight = "length",
 direction = NULL,
 grid\_shape = c(1, 1),verbose = FALSE,
 digits = 3,
 tol = 0.1)
```
## Arguments

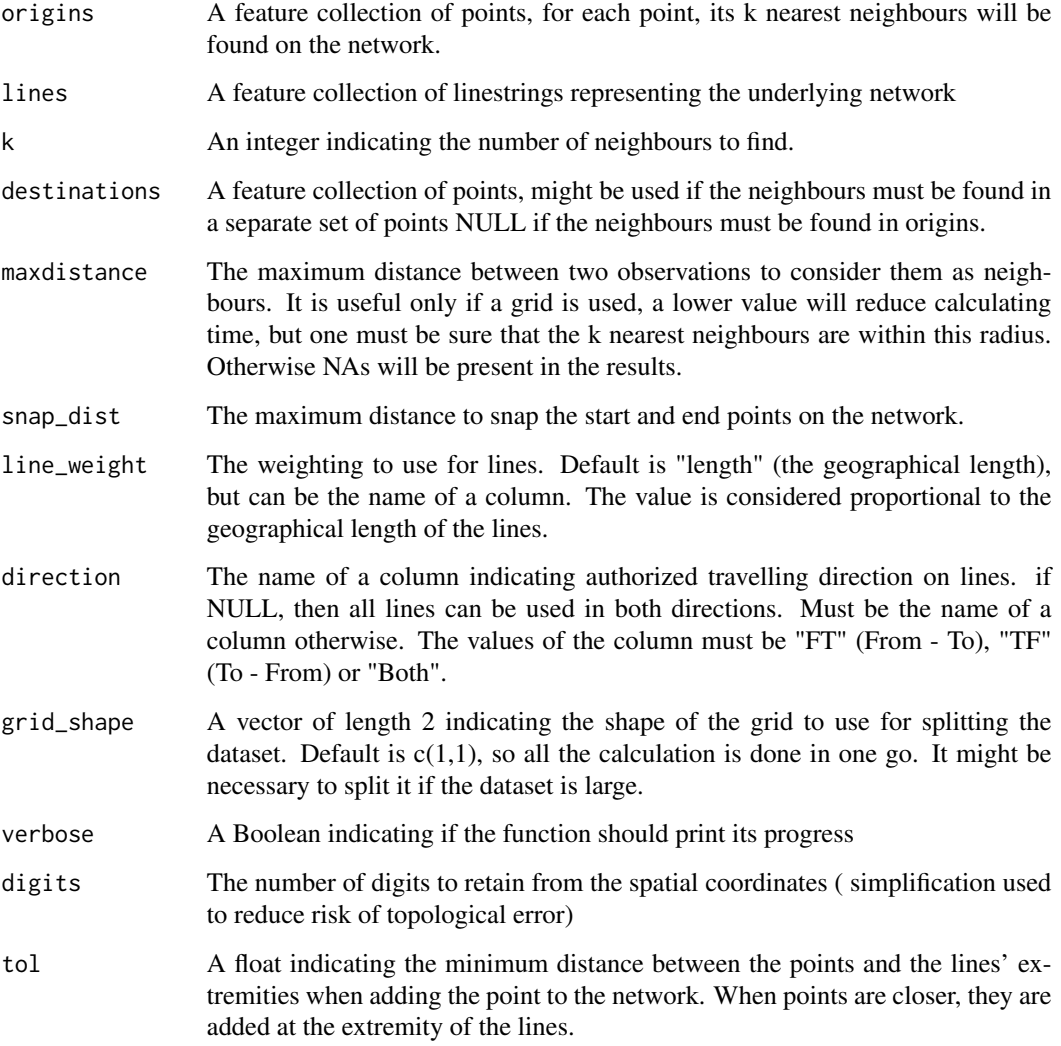

## Value

A list with two matrices, one with the index of the neighbours and one with the distances.

## Examples

```
data(main_network_mtl)
data(mtl_libraries)
future::plan(future::multisession(workers=2))
results <- network_knn.mc(mtl_libraries, main_network_mtl,
   k = 3, maxdistance = 1000, line_weight = "length",
    grid\_shape=c(1,1), verbose = FALSE)## make sure any open connections are closed afterward
if (!inherits(future::plan(), "sequential")) future::plan(future::sequential)
```
network\_listw *Network distance listw*

#### Description

Generate listw object (spdep like) based on network distances.

#### Usage

```
network_listw(
  origins,
  lines,
 maxdistance,
 method = "centroid",
 point_dist = NULL,
  snap\_dist = Inf,
  line_weight = "length",
  mindist = 10,
  direction = NULL,
  dist_func = "inverse",
 matrice_type = "B",
 grid\_shape = c(1, 1),verbose = FALSE,
  digits = 3,
  tol = 0.1)
```
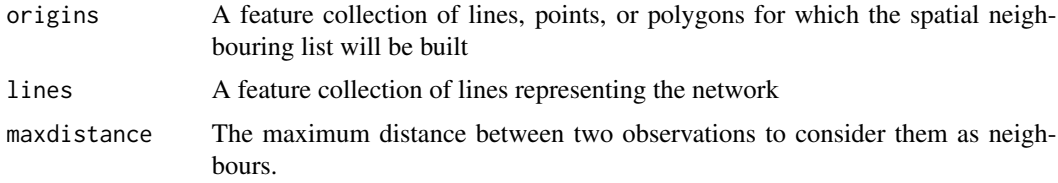

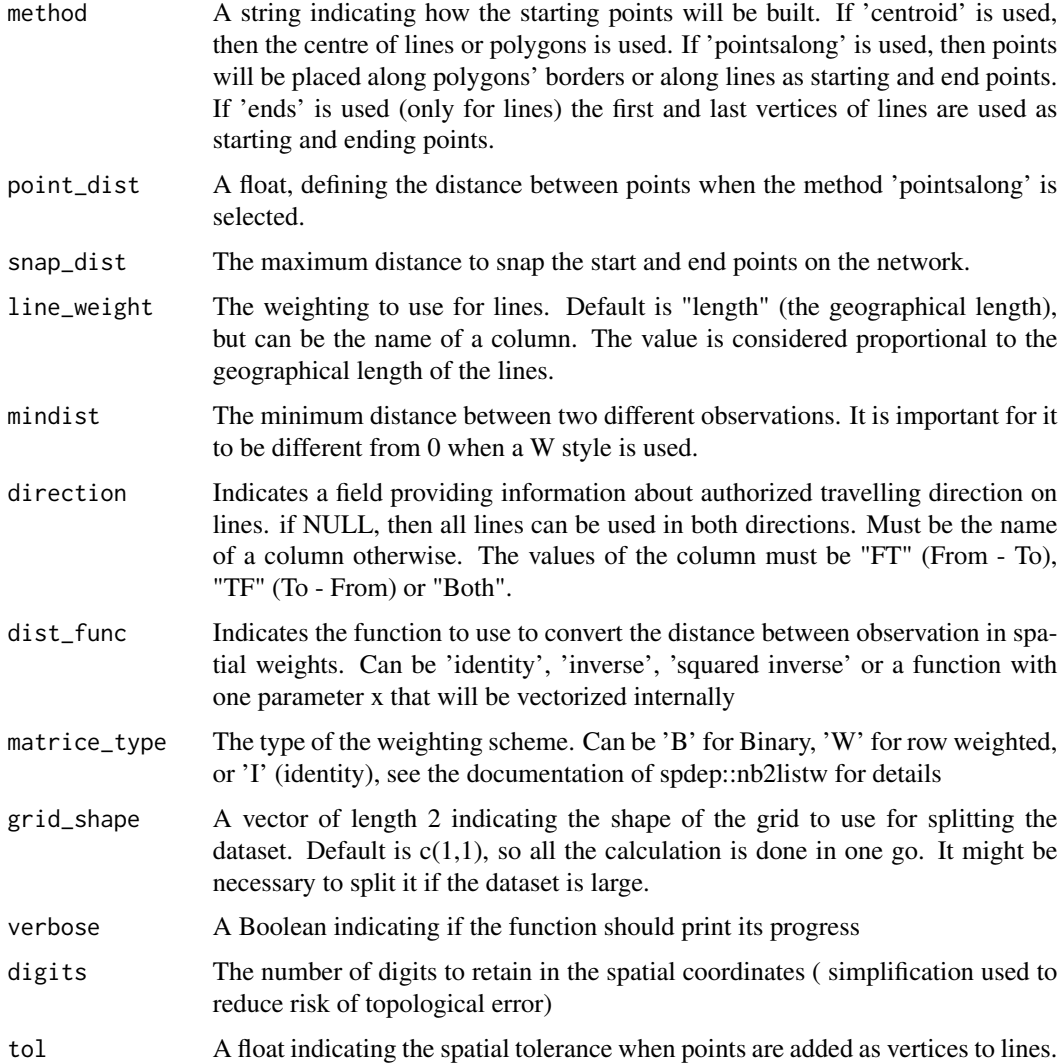

## Value

A listw object (spdep like) if matrice\_type is "B" or "W". If matrice\_type is I, then a list with a nblist object and a list of weights is returned.

# Examples

```
data(mtl_network)
listw <- network_listw(mtl_network, mtl_network, maxdistance = 500,
        method = "centroid", line_weight = "length",
        dist_func = 'squared inverse', matrice_type='B', grid_shape = c(2,2))
```
network\_listw.mc *Network distance listw (multicore)*

## Description

Generate listw object (spdep like) based on network distances with multicore support.

## Usage

```
network_listw.mc(
 origins,
 lines,
 maxdistance,
 method = "centroid",
 point_dist = NULL,
 snap_dist = Inf,
 line_weight = "length",
 mindist = 10,
 direction = NULL,
 dist_func = "inverse",
 matrice_type = "B",
 grid\_shape = c(1, 1),verbose = FALSE,
 digits = 3,
  tol = 0.1)
```
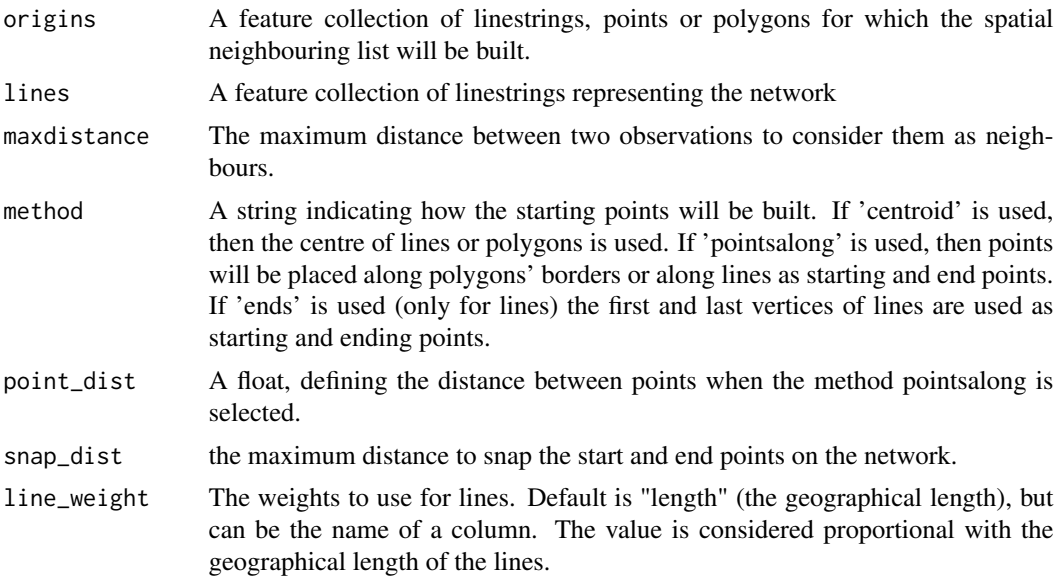

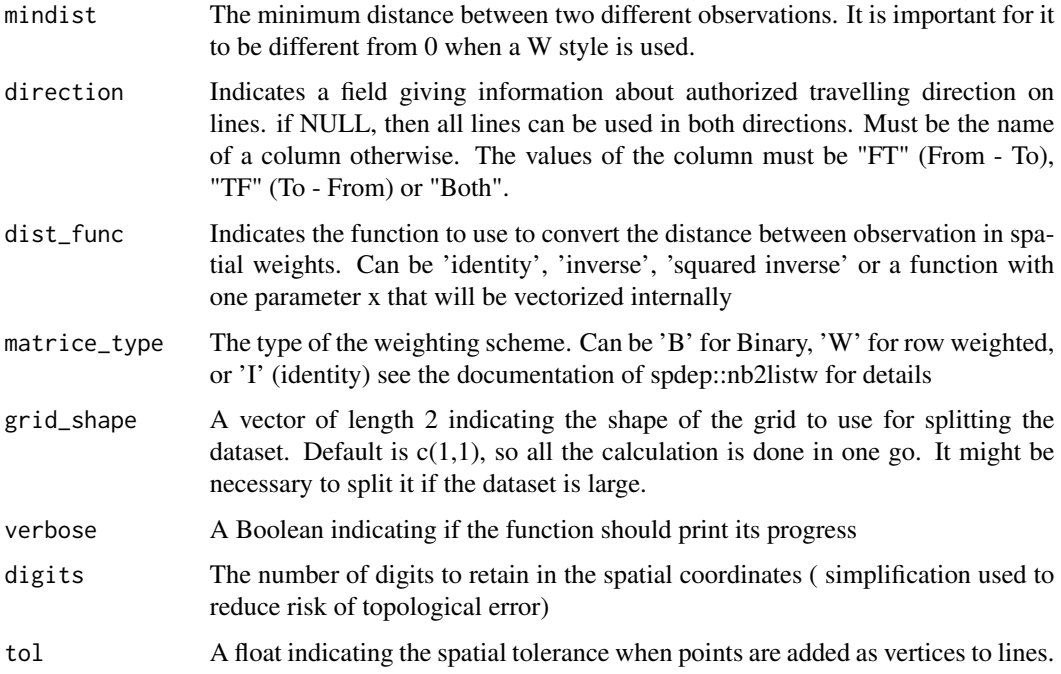

#### Value

A listw object (spdep like) if matrice\_type is "B" or "W". If matrice\_type is I, then a list with a nblist object and a list of weights is returned.

## Examples

```
data(mtl_network)
future::plan(future::multisession(workers=2))
listw <- network_listw.mc(mtl_network,mtl_network,maxdistance=500,
       method = "centroid", line_weight = "length",
       dist_func = 'squared inverse', matrice_type='B', grid_shape = c(2,2))
## make sure any open connections are closed afterward
if (!inherits(future::plan(), "sequential")) future::plan(future::sequential)
```
nkde *Network Kernel density estimate*

#### Description

Calculate the Network Kernel Density Estimate based on a network of lines, sampling points, and events

## Usage

```
nkde(
  lines,
 events,
 w,
  samples,
  kernel_name,
 bw,
  adaptive = FALSE,
  trim_bw = NULL,
 method,
 div = "bw",diggle_correction = FALSE,
  study_area = NULL,
 max\_depth = 15,
 digits = 5,
  tol = 0.1,agg = NULL,sparse = TRUE,
  grid\_shape = c(1, 1),verbose = TRUE,
 check = TRUE
)
```
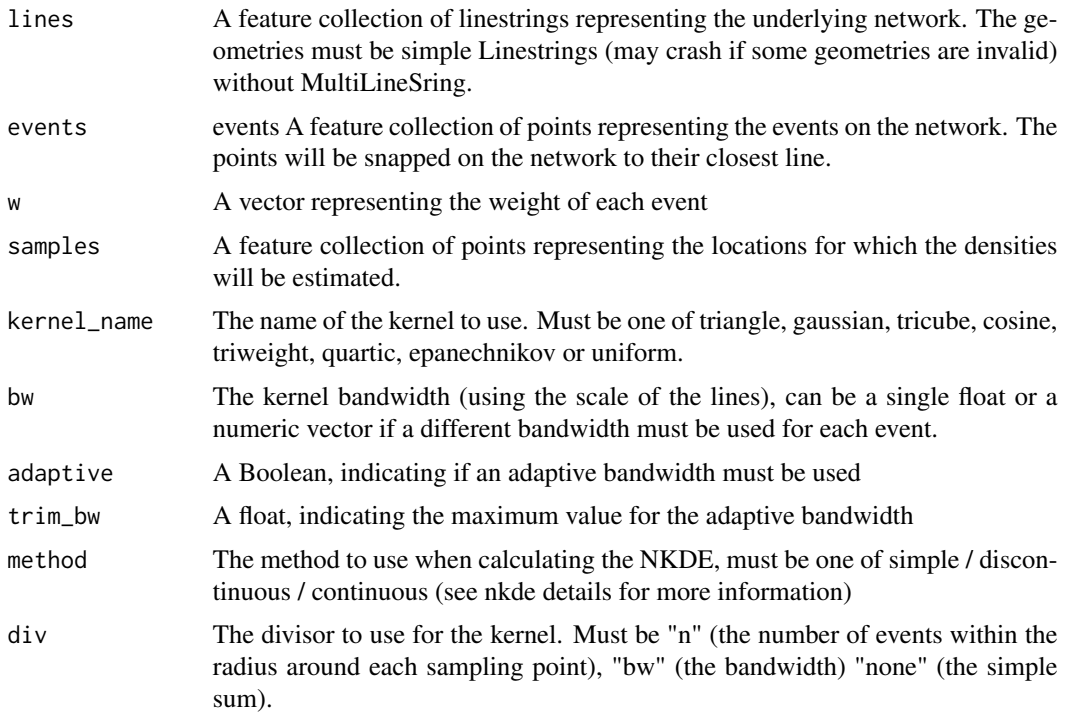

#### nkde to be a state of the state of the state of the state of the state of the state of the state of the state o

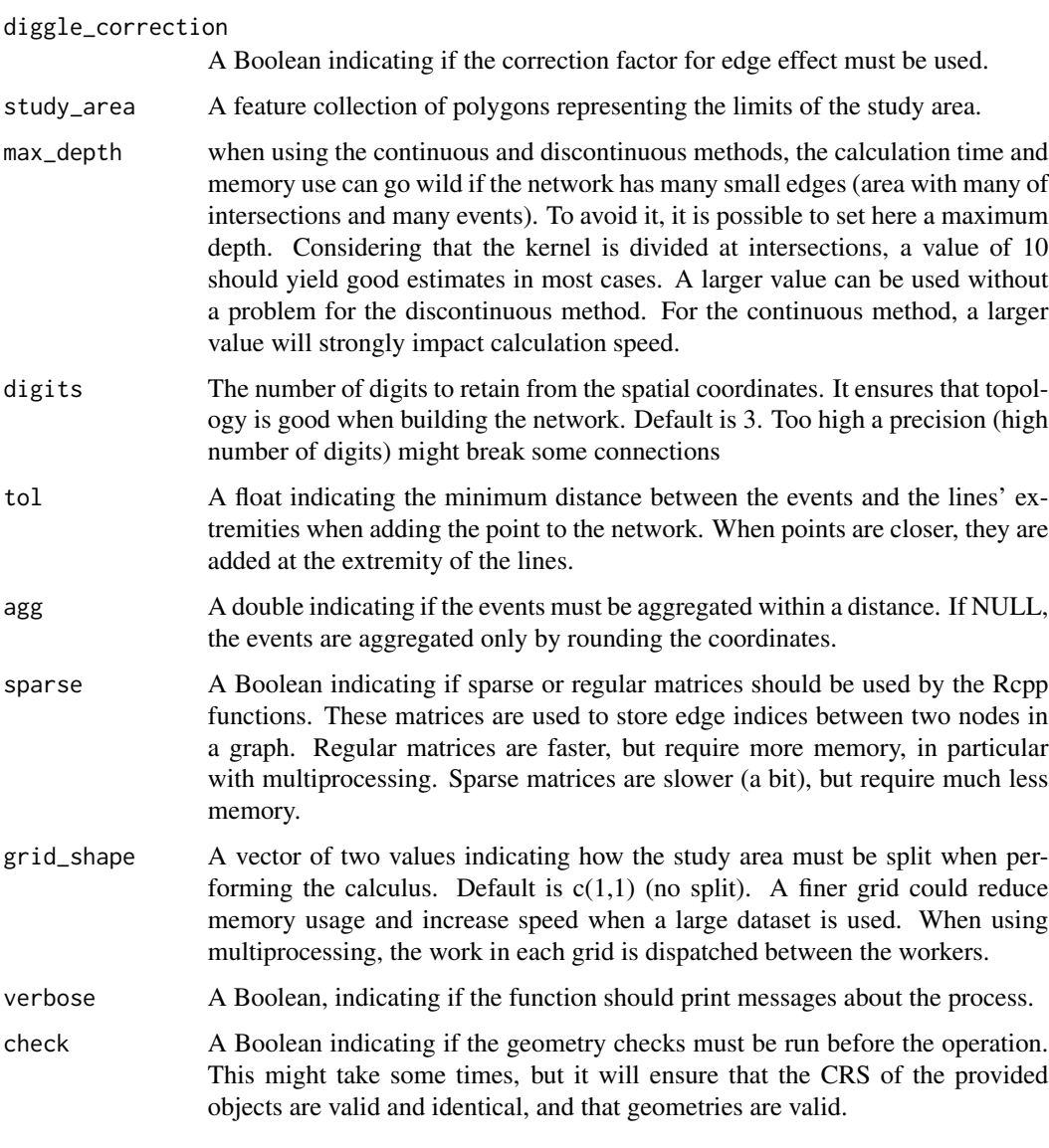

## Details

\*\*The three NKDE methods\*\*

Estimating the density of a point process is commonly done by using an ordinary two-dimensional kernel density function. However, there are numerous cases for which the events do not occur in a two-dimensional space but on a network (like car crashes, outdoor crimes, leaks in pipelines, etc.). New methods were developed to adapt the methodology to networks, three of them are available in this package.

• method="simple"This first method was presented by (Xie and Yan 2008) and proposes an intuitive solution. The distances between events and sampling points are replaced by network distances, and the formula of the kernel is adapted to calculate the density over a linear unit instead of an areal unit.

- method="discontinuous"The previous method has been criticized by (Okabe et al. 2009), arguing that the estimator proposed is biased, leading to an overestimation of density in events hot-spots. More specifically, the simple method does not conserve mass and the induced kernel is not a probability density along the network. They thus proposed a discontinuous version of the kernel function on network, which equally "divides" the mass density of an event at intersections
- method="continuous" If the discontinuous method is unbiased, it leads to a discontinuous kernel function which is a bit counter-intuitive. Okabe et al. (2009) proposed another version of the kernel, which divides the mass of the density at intersections but adjusts the density before the intersection to make the function continuous.

The three methods are available because, even though that the simple method is less precise statistically speaking, it might be more intuitive. From a purely geographical view, it might be seen as a sort of distance decay function as used in Geographically Weighted Regression.

#### \*\*adaptive bandwidth\*\*

It is possible to use adaptive bandwidth instead of fixed bandwidth. Adaptive bandwidths are calculated using the Abramson's smoothing regimen (Abramson 1982). To do so, an original fixed bandwidth must be specified (bw parameter), and is used to estimate the priory densitiy at event locations. These densities are then used to calculate local bandwidth. The maximum size of the local bandwidth can be limited with the parameter trim\_bw. For more details, see the vignettes.

#### \*\*Optimization parameters\*\*

The grid\_shape parameter allows to split the calculus of the NKDE according to a grid dividing the study area. It might be necessary for big dataset to reduce the memory used. If the grid\_shape is  $c(1,1)$ , then a full network is built for the area. If the grid shape is  $c(2,2)$ , then the area is split in 4 rectangles. For each rectangle, the sample points falling in the rectangle are used, the events and the lines in a radius of the bandwidth length are used. The results are combined at the end and ordered to match the original order of the samples.

The geographical coordinates of the start and end of lines are used to build the network. To avoid troubles with digits, we truncate the coordinates according to the digit parameter. A minimal loss of precision is expected but results in a fast construction of the network.

To calculate the distances on the network, all the events are added as vertices. To reduce the size of the network, it is possible to reduce the number of vertices by adding the events at the extremity of the lines if they are close to them. This is controlled by the parameter tol.

In the same way, it is possible to limit the number of vertices by aggregating the events that are close to each other. In that case, the weights of the aggregated events are summed. According to an aggregation distance, a buffer is drawn around the fist event, all events falling in that buffer are aggregated to the first event, forming a new event. The coordinates of this new event are the means of the original events coordinates. This procedure is repeated until no events are aggregated. The aggregation distance can be fixed with the parameter agg.

When using the continuous and discontinuous kernel, the density is reduced at each intersection crossed. In the discontinuous case, after 5 intersections with four directions each, the density value is divided by 243 leading to very small values. In the same situation but with the continuous NKDE, nkde to be a state of the state of the state of the state of the state of the state of the state of the state o

the density value is divided by approximately 7.6. The max\_depth parameters allows the user to control the maximum depth of these two NKDE. The base value is 15, but a value of 10 would yield very close estimates. A lower value might have a critical impact on speed when the bandwidth is large.

When using the continuous and discontinuous kernel, the connections between graph nodes are stored in a matrix. This matrix is typically sparse, and so a sparse matrix object is used to limit memory use. If the network is small (typically when the grid used to split the data has small rectangles) then a classical matrix could be used instead of a sparse one. It significantly increases speed, but could lead to memory issues.

#### Value

A vector of values, they are the density estimates at sampling points

#### References

Abramson IS (1982). "On bandwidth variation in kernel estimates-a square root law." *The annals of Statistics*, 1217–1223.

Okabe A, Satoh T, Sugihara K (2009). "A kernel density estimation method for networks, its computational method and a GIS-based tool." *International Journal of Geographical Information Science*, 23(1), 7–32.

Xie Z, Yan J (2008). "Kernel density estimation of traffic accidents in a network space." *Computers, environment and urban systems*, 32(5), 396–406.

#### Examples

```
data(mtl_network)
data(bike_accidents)
lixels <- lixelize_lines(mtl_network,200,mindist = 50)
samples <- lines_center(lixels)
densities <- nkde(mtl_network,
                  events = bike_accidents,
                  w = rep(1, nrow(bike_accidents)),samples = samples,
                  kernel_name = "quartic",
                  bw = 300, div = "bw",adaptive = FALSE,
                  method = "discontinuous", digits = 1, tol = 1,
                  agg = 15,
                  grid\_shape = c(1,1),
                  verbose=FALSE)
```
Calculate the Network Kernel Density Estimate based on a network of lines, sampling points, and events with multicore support.

### Usage

```
nkde.mc(
  lines,
  events,
 w,
  samples,
  kernel_name,
 bw,
  adaptive = FALSE,
  trim_bw = NULL,method,
  div = "bw",diggle_correction = FALSE,
  study_area = NULL,
 max\_depth = 15,
  digits = 5,
  tol = 0.1,agg = NULL,sparse = TRUE,
  grid\_shape = c(1, 1),verbose = TRUE,
  check = TRUE
)
```
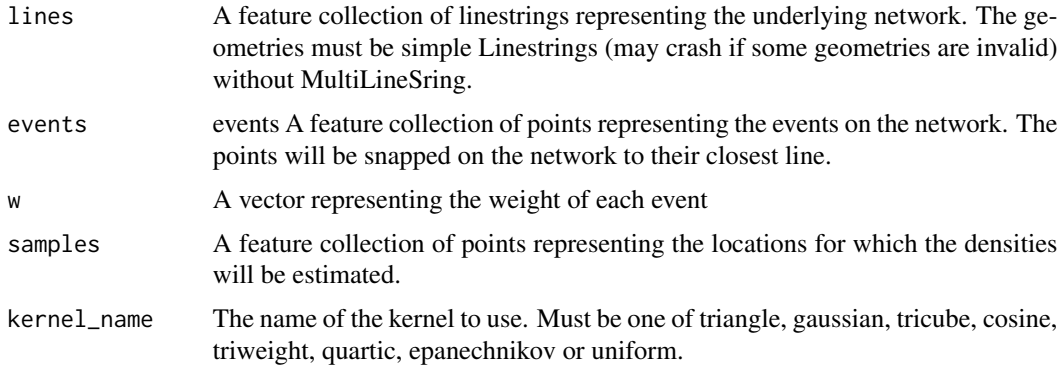

nkde.mc 69

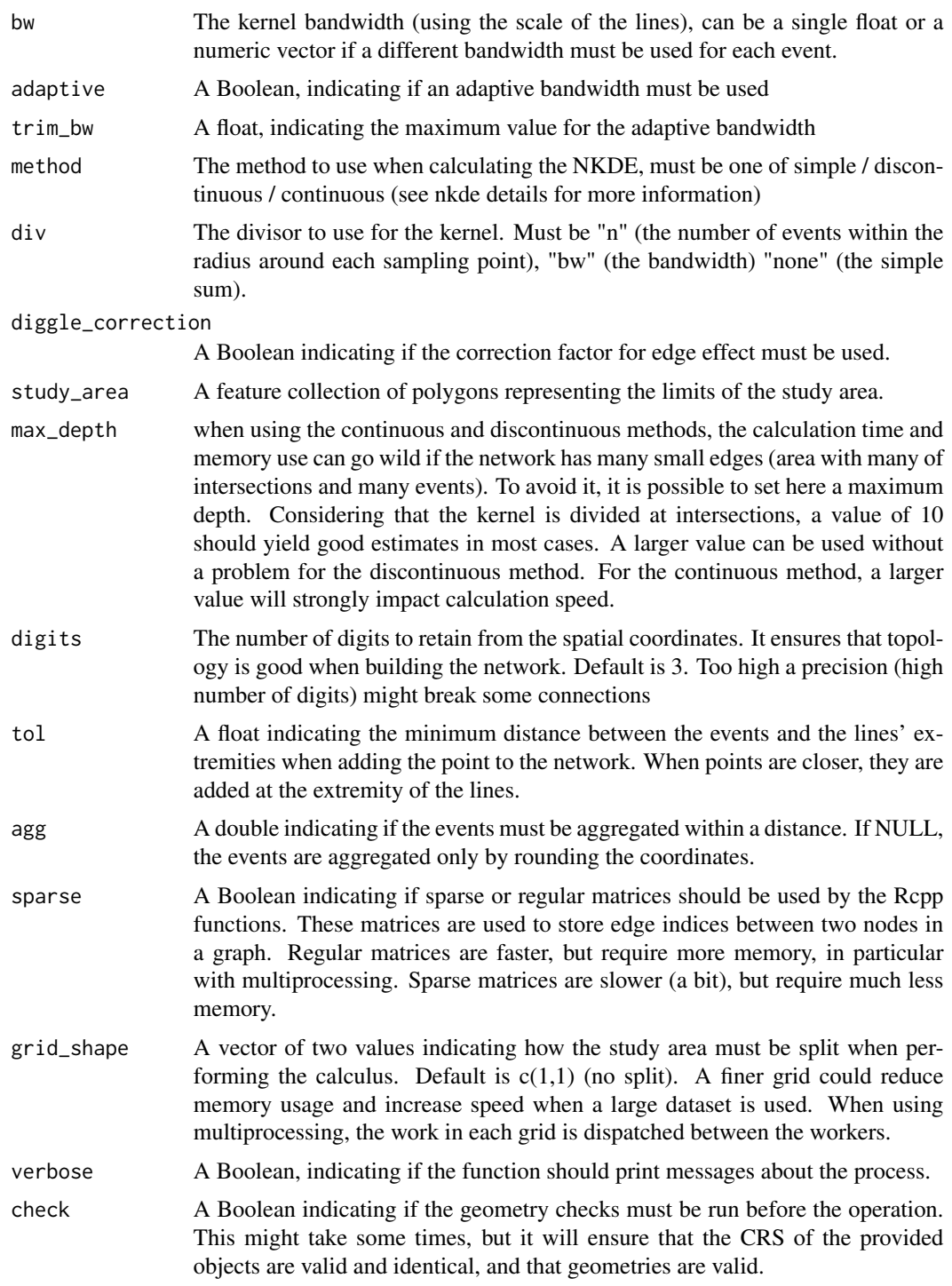

# Details

For more details, see help(nkde)

## Value

A vector of values, they are the density estimates at sampling points

#### Examples

```
data(mtl_network)
data(bike_accidents)
future::plan(future::multisession(workers=2))
lixels <- lixelize_lines(mtl_network,200,mindist = 50)
samples <- lines_center(lixels)
densities <- nkde.mc(mtl_network,
                  events = bike_accidents,
                  w = rep(1,nrow(bike_accidents)),
                  samples = samples,
                  kernel_name = "quartic",
                  bw = 300, div= "bw",
                  adaptive = FALSE, agg = 15,
                  method = "discontinuous", digits = 1, tol = 1,
                  grid\_shape = c(3,3),
                  verbose=FALSE)
## make sure any open connections are closed afterward
if (!inherits(future::plan(), "sequential")) future::plan(future::sequential)
```
nkde\_get\_loo\_values *The exposed function to calculate NKDE likelihood cv*

#### Description

The exposed function to calculate NKDE likelihood cv (INTERNAL)

#### Usage

```
nkde_get_loo_values(
 method,
 neighbour_list,
  sel_events,
  sel_events_wid,
  events,
  events_wid,
 weights,
 bws_net,
 kernel_name,
 line_list,
 max_depth,
  cvl
)
```
# quartic\_kernel 71

## Arguments

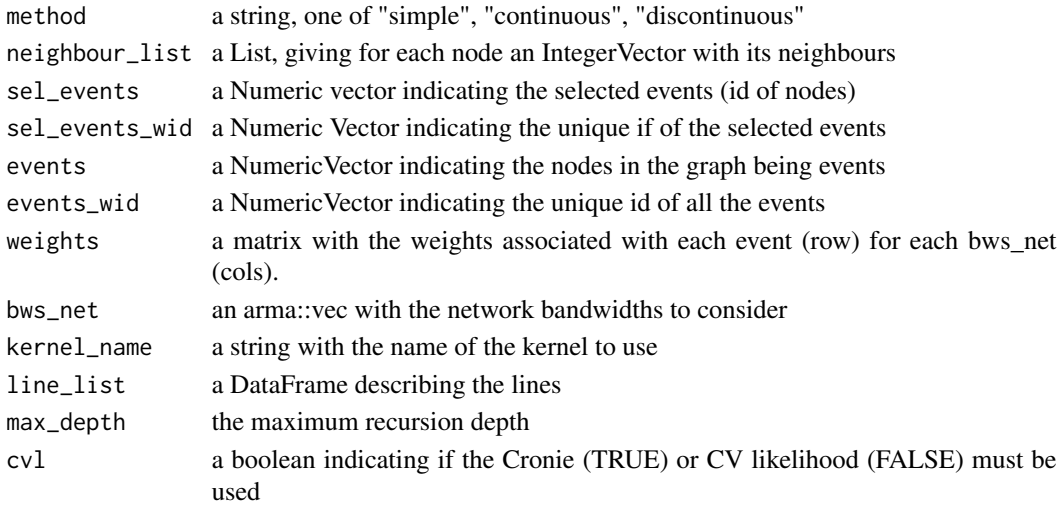

#### Value

a vector with the CV score for each bandwidth and the densities if required

## Examples

# no example provided, this is an internal function

quartic\_kernel *Quartic kernel*

## Description

Function implementing the quartic kernel.

## Usage

quartic\_kernel(d, bw)

## Arguments

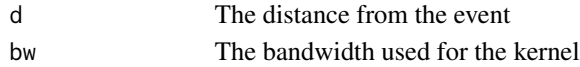

#### Value

The estimated density

## Examples

#This is an internal function, no example provided

Simplify a network by applying two corrections: Healing edges and Removing mirror edges (experimental).

#### Usage

```
simplify_network(
  lines,
  digits = 3,
 heal = TRUE,mirror = TRUE,
 keep_shortest = TRUE,
  verbose = TRUE
)
```
#### Arguments

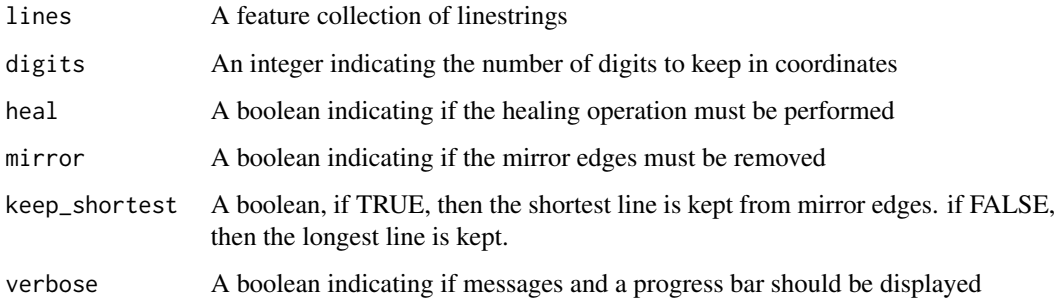

#### Details

Healing is the operation to merge two connected linestring if the are intersecting at one extremity and do not intersect any other linestring. It helps to reduce the complexity of the network and thus can reduce calculation time. Removing mirror edges is the operation to remove edges that have the same extremities. If two edges start at the same point and end at the same point, they do not add information in the network and one can be removed to simplify the network. One can decide to keep the longest of the two edges or the shortest. NOTE: the edge healing does not consider lines directions currently!

#### Value

A feature collection of linestrings
# <span id="page-72-0"></span>small\_mtl\_network 73

#### Examples

```
data(mtl_network)
edited_lines <- simplify_network(mtl_network, digits = 3, verbose = FALSE)
```
small\_mtl\_network *Smaller subset road network of Montreal*

#### Description

A feature collection (sf object) representing the road network of Montreal. The EPSG is 3797, and the data comes from the Montreal OpenData website. It is only a small extract in central districts used to demonstrate the main functions of spNetwork. It is mainly used internally for tests.

#### Usage

small\_mtl\_network

#### Format

A sf object with 1244 rows and 2 variables

TYPE the type of road

geom the geometry (linestrings)

#### Source

<https://donnees.montreal.ca/ville-de-montreal/geobase>

spatial\_index *An object (c++ pointer) to do some spatial query of rectanlges (internal)*

# Description

An object (c++ pointer) that uses the geometry index library from boost to perform spatial queries

#### Arguments

 $x \rightarrow A$  numeric matrix with 4 columns (minX, minY, maxX, maxY)

# Value

a new instance of the spatial\_index class (c++ pointer)

<span id="page-73-0"></span>spatial\_index\$new *Constructor method for a spatial\_index object*

# Description

An object (c++ pointer) that uses the geometry index library from boost to perform spatial queries

#### Arguments

x - A numeric matrix with 4 columns (minX, minY, maxX, maxY)

# Value

a new instance of the spatial\_index class (c++ pointer)

spatial\_index\$tree\_request

*spatial request on rtree index (internal)*

#### Description

A method to get the boxes in the rtree intersecting another box

# Arguments

reqBbox - A numeric vector with 4 values (minX, minY, maxX, maxY)

#### Value

an IntegerVector with the indices of the intersected boxes

spatial\_request *Spatial request*

# Description

Use a quadtree index to perform spatial request.

#### Usage

spatial\_request(geometry, tree, data)

# <span id="page-74-0"></span>Arguments

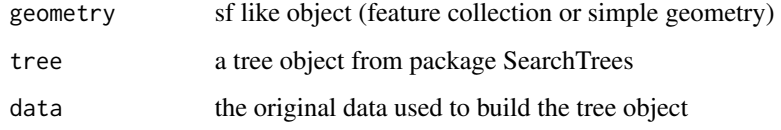

# Value

a subset of data, intersecting geometry

# Examples

#This is an internal function, no example provided

split\_graph\_components

*Split graph components*

# Description

Function to split the results of build\_graph and build\_graph\_directed into their sub components

#### Usage

split\_graph\_components(graph\_result)

#### Arguments

graph\_result A list typically obtained from the function build\_graph or build\_graph\_directed

# Value

A list of lists, the graph\_result split for each graph component

# Examples

```
data(mtl_network)
mtl_network$length <- as.numeric(sf::st_length(mtl_network))
graph_result <- build_graph(mtl_network, 2, "length", attrs = TRUE)
sub_elements <- split_graph_components(graph_result)
```
<span id="page-75-0"></span>split\_lines\_at\_vertex *Split lines at vertices in a feature collection of linestrings*

## Description

Split lines (feature collection of linestrings) at their nearest vertices (feature collection of points), may fail if the line geometries are self intersecting.

#### Usage

```
split_lines_at_vertex(lines, points, nearest_lines_idx, mindist)
```
#### Arguments

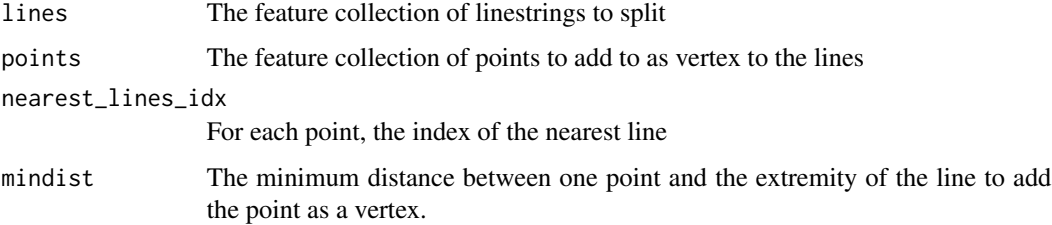

# Value

A feature collection of linestrings

# Examples

```
# reading the data
data(mtl_network)
data(bike_accidents)
# aggregating points within a 5 metres radius
bike_accidents$weight <- 1
agg_points <- aggregate_points(bike_accidents, 5)
mtl_network$LineID <- 1:nrow(mtl_network)
# snapping point to lines
snapped_points <- snapPointsToLines2(agg_points,
   mtl_network,
    "LineID"
)
# splitting lines
new_lines <- split_lines_at_vertex(mtl_network, snapped_points,
    snapped_points$nearest_line_id, 1)
```
<span id="page-76-0"></span>st\_bbox\_by\_feature *Obtain all the bounding boxes of a feature collection*

# Description

Obtain all the bounding boxes of a feature collection (INTERNAL).

# Usage

```
st_bbox_by_feature(x)
```
### Arguments

x a feature collection

# Value

a matrix (xmin, ymin, xmax, ymax)

#### Examples

#This is an internal function, no example provided

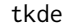

#### Temporal Kernel density estimate

#### Description

Calculate the Temporal kernel density estimate based on sampling points in time and events

# Usage

```
tkde(events, w, samples, bw, kernel_name, adaptive = FALSE)
```
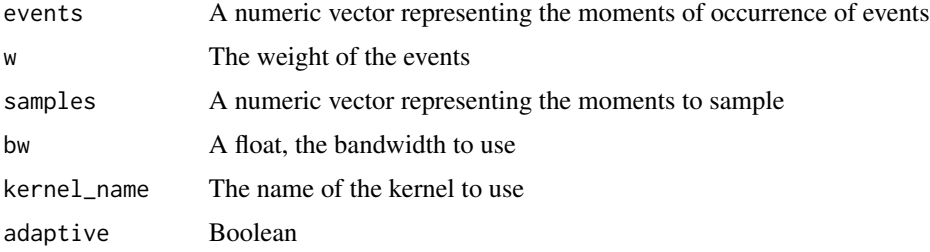

# <span id="page-77-0"></span>Value

A numeric vector with the density values at the requested timestamps

#### Examples

```
data(bike_accidents)
bike_accidents$Date <- as.POSIXct(bike_accidents$Date, format = "%Y/%m/%d")
start <- min(bike_accidents$Date)
diff <- as.integer(difftime(bike_accidents$Date , start, units = "days"))
density <- tkde(diff, rep(1,length(diff)), seq(0,max(diff),1), 2, "quartic")
```
tnkde *Temporal Network Kernel density estimate*

# Description

Calculate the Temporal Network Kernel Density Estimate based on a network of lines, sampling points in space and times, and events in space and time.

# Usage

```
tnkde(
  lines,
  events,
  time_field,
  w,
  samples_loc,
  samples_time,
  kernel_name,
  bw_net,
  bw_time,
  adaptive = FALSE,
  adaptive_separate = TRUE,
  trim_bw_net = NULL,
  trim_bw_time = NULL,
 method,
  div = "bw",diggle_correction = FALSE,
  study_area = NULL,
 max\_depth = 15,
  digits = 5,
  tol = 0.1,agg = NULL,
  sparse = TRUE,
  grid\_shape = c(1, 1),
 verbose = TRUE,
  check = TRUE)
```
#### tnkde tot de statistike op de statistike op de statistike op de statistike op de statistike op de statistike o

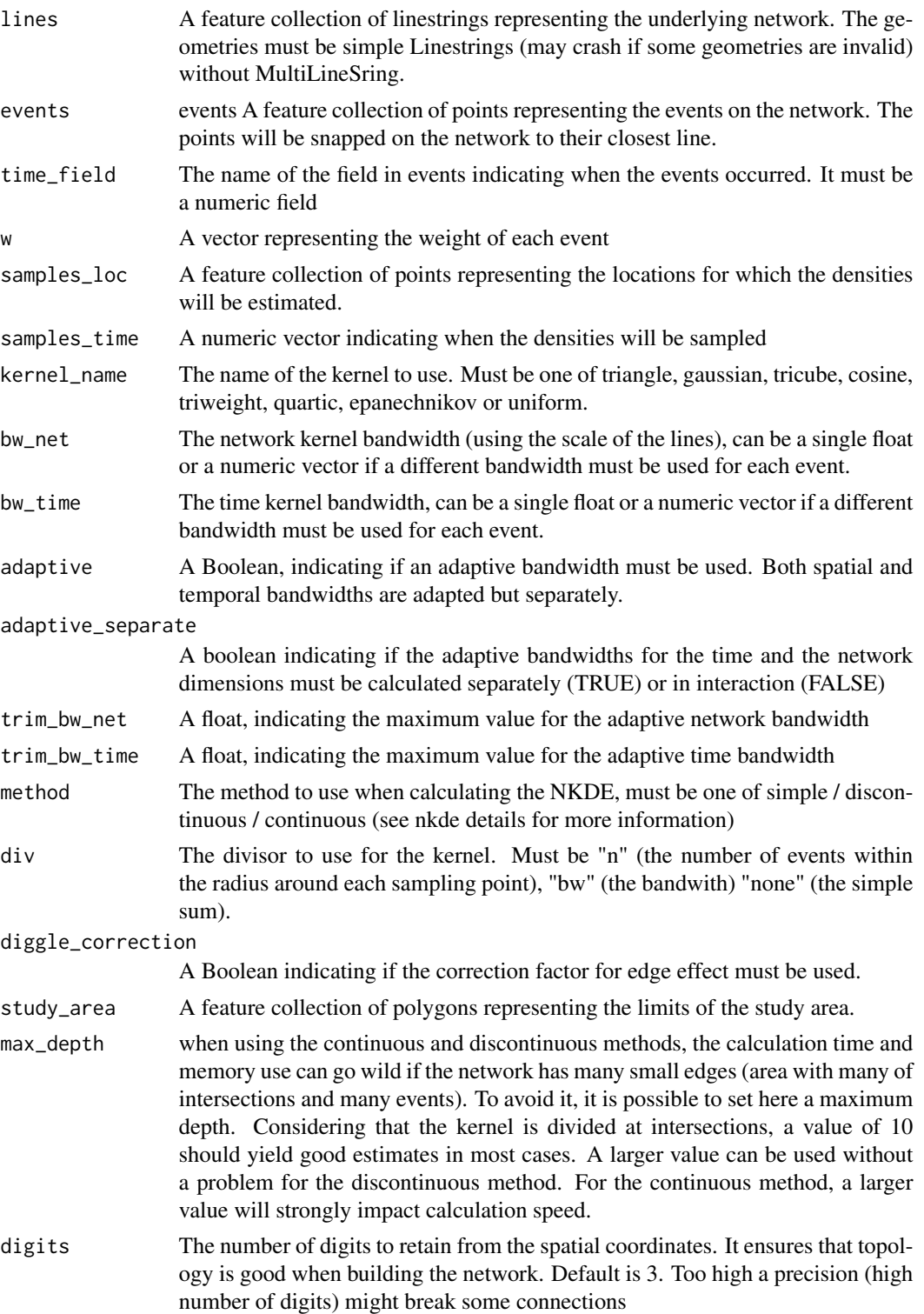

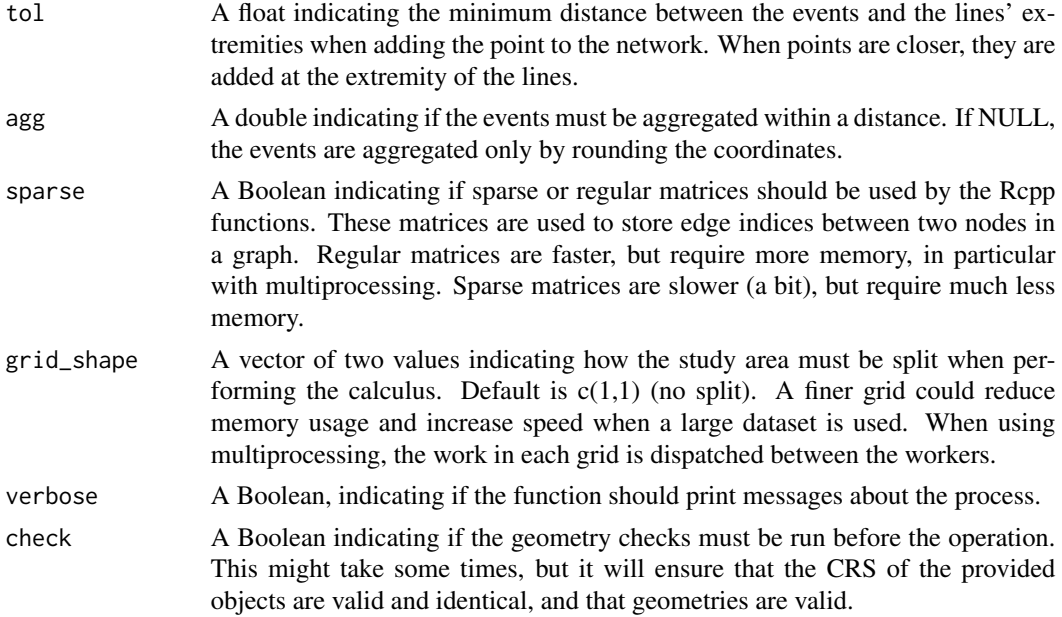

# Details

\*\*Temporal Network Kernel Density Estimate\*\*

The TNKDE is an extension of the NKDE considering both the location of events on the network and in time. Thus, density estimation (density sampling) can be done along lines of the network and at different time. It can be used with the three NKDE (simple, discontinuous and continuous).

#### \*\*density in time and space\*\*

Two bandwidths must be provided, one for the network distance and one for the time distance. They are both used to calculate the contribution of each event to each sampling point. Let us consider one event E and a sample S. dnet $(E, S)$  is the contribution to network density of E at S location and dtime( $E$ ,S) is the contribution to time density of E at S time. The total contribution is thus dnet( $E$ ,S) \* dtime(E,S). If one of the two densities is 0, then the total density is 0 because the sampling point is out of the covered area by the event in time or in the network space.

#### \*\*adaptive bandwidth\*\*

It is possible to use an adaptive bandwidth both on the network and in time. Adaptive bandwidths are calculated using the Abramson's smoothing regimen (Abramson 1982). To do so, the original fixed bandwidths must be specified (bw\_net and bw\_time parameters). The maximum size of the two local bandwidths can be limited with the parameters trim\_bw\_net and trim\_bw\_time.

#### \*\*Diggle correction factor\*\*

A set of events can be limited in both space (limits of the study area) and time ( beginning and ending of the data collection period). These limits induce lower densities at the border of the set of events, because they are not sampled outside the limits. It is possible to apply the Diggle correction factor (Diggle 1985) in both the network and time spaces to minimize this effect.

\*\*Separated or simultaneous adaptive bandwidth\*\*

When the parameter adaptive is TRUE, one can choose between using separated calculation of network and temporal bandwidths, and calculating them simultaneously. In the first case (default), the network bandwidths are determined for each event by considering only their locations and the time bandwidths are determined by considering only there time stamps. In the second case, for each event, the spatio-temporal density at its location on the network and in time is estimated and used to determine both the network and temporal bandwidths. This second approach must be preferred if the events are characterized by a high level of spatio-temporal autocorrelation.

#### Value

A matrix with the estimated density for each sample point (rows) at each timestamp (columns). If adaptive = TRUE, the function returns a list with two slots: k (the matrix with the density values) and events (a feature collection of points with the local bandwidths).

#### Examples

```
# loading the data
data(mtl_network)
data(bike_accidents)
# converting the Date field to a numeric field (counting days)
bike_accidents$Time <- as.POSIXct(bike_accidents$Date, format = "%Y/%m/%d")
start <- as.POSIXct("2016/01/01", format = "%Y/%m/%d")
bike_accidents$Time <- difftime(bike_accidents$Time, start, units = "days")
bike_accidents$Time <- as.numeric(bike_accidents$Time)
# creating sample points
lixels <- lixelize_lines(mtl_network, 50)
sample_points <- lines_center(lixels)
# choosing sample in times (every 10 days)
sample_time <- seq(0, max(bike_accidents$Time), 10)
# calculating the densities
tnkde_densities <- tnkde(lines = mtl_network,
   events = bike_accidents, time_field = "Time",
   w = rep(1, nrow(bike_accidents)),samples_loc = sample_points,
    samples_time = sample_time,
   kernel_name = "quartic",
   bw_net = 700, bw_time = 60, adaptive = TRUE,
    trim_bw\_net = 900, trim_bw\_time = 80,
    method = "discontinuous", div = "bw",max\_depth = 10, digits = 2, tol = 0.01,
    agg = 15, grid\_shape = c(1,1),
    verbase = FALSE
```
#### <span id="page-81-0"></span>Description

Calculate the Temporal Network Kernel Density Estimate based on a network of lines, sampling points in space and times, and events in space and time with multicore support.

# Usage

```
tnkde.mc(
  lines,
  events,
  time_field,
  w,
  samples_loc,
  samples_time,
  kernel_name,
  bw_net,
  bw_time,
  adaptive = FALSE,
  adaptive_separate = TRUE,
  trim_bw_net = NULL,
  trim_bw_time = NULL,
  method,
  div = "bw",diggle_correction = FALSE,
  study_area = NULL,
  max\_depth = 15,
  digits = 5,
  tol = 0.1,agg = NULL,sparse = TRUE,
  grid\_shape = c(1, 1),verbose = TRUE,
  check = TRUE
```
# )

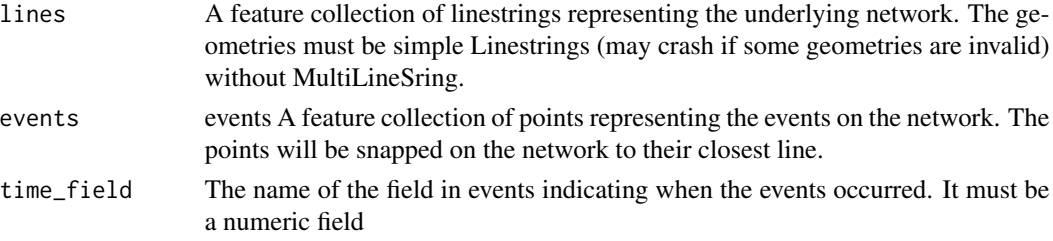

tnkde.mc 83

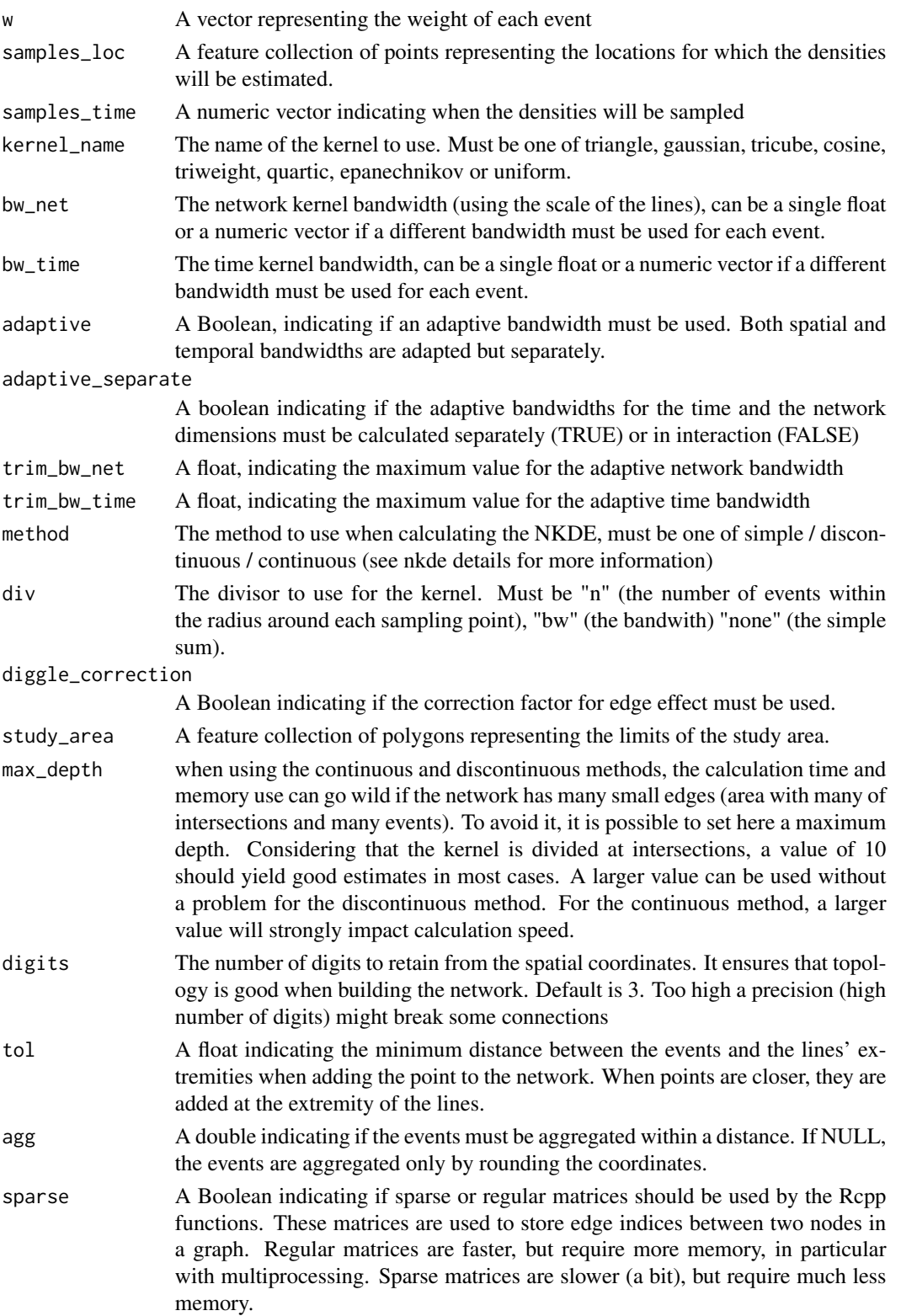

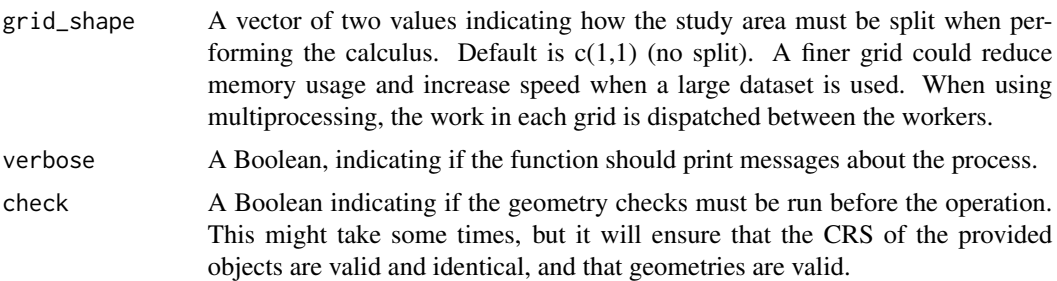

#### Details

For details, see help(tnkde) and help(nkde)

#### Value

A matrix with the estimated density for each sample point (rows) at each timestamp (columns). If adaptive = TRUE, the function returns a list with two slots: k (the matrix with the density values) and events (a feature collection of points with the local bandwidths).

#### Examples

```
# loading the data
data(mtl_network)
data(bike_accidents)
# converting the Date field to a numeric field (counting days)
bike_accidents$Time <- as.POSIXct(bike_accidents$Date, format = "%Y/%m/%d")
start <- as.POSIXct("2016/01/01", format = "%Y/%m/%d")
bike_accidents$Time <- difftime(bike_accidents$Time, start, units = "days")
bike_accidents$Time <- as.numeric(bike_accidents$Time)
# creating sample points
lixels <- lixelize_lines(mtl_network, 50)
sample_points <- lines_center(lixels)
# choosing sample in times (every 10 days)
sample_time <- seq(0, max(bike_accidents$Time), 10)
future::plan(future::multisession(workers=2))
# calculating the densities
tnkde_densities <- tnkde.mc(lines = mtl_network,
   events = bike_accidents, time_field = "Time",
   w = rep(1, nrow(bike_accidents)),samples_loc = sample_points,
    samples_time = sample_time,
   kernel_name = "quartic",
   bw_net = 700, bw_time = 60, adaptive = TRUE,
    trim_bw\_net = 900, trim_bw\_time = 80,
   method = "discontinuous", div = "bw",
```

```
max_{\text{depth}} = 10, digits = 2, tol = 0.01,
   agg = 15, grid\_shape = c(1,1),
   verbose = FALSE)
## make sure any open connections are closed afterward
if (!inherits(future::plan(), "sequential")) future::plan(future::sequential)
```
tnkde\_get\_loo\_values *The exposed function to calculate TNKDE likelihood cv*

# Description

The exposed function to calculate TNKDE likelihood cv (INTERNAL)

# Usage

```
tnkde_get_loo_values(
 method,
 neighbour_list,
  sel_events,
  sel_events_wid,
  sel_events_time,
 events,
 events_wid,
  events_time,
 weights,
 bws_net,
 bws_time,
 kernel_name,
 line_list,
 max_depth,
 min_tol
)
```
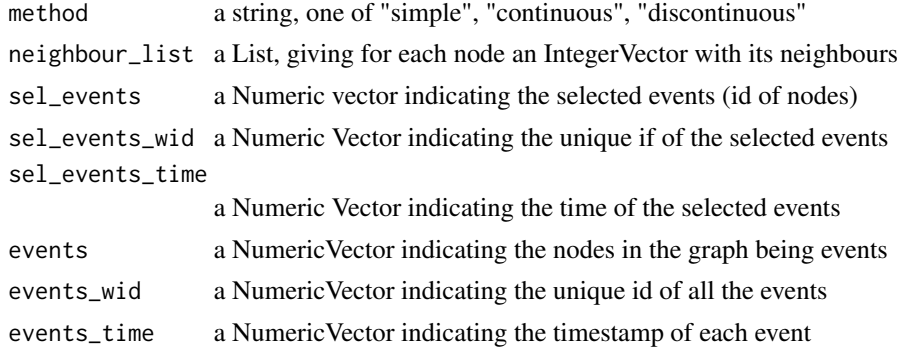

<span id="page-85-0"></span>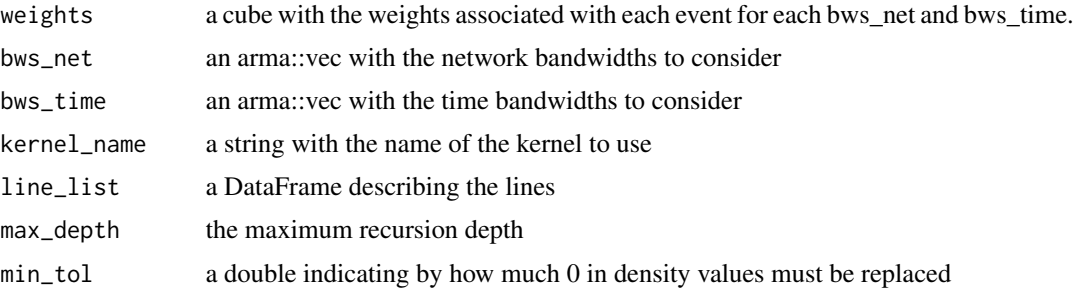

#### Value

a matrix with the CV score for each pair of bandiwdths

# Examples

# no example provided, this is an internal function

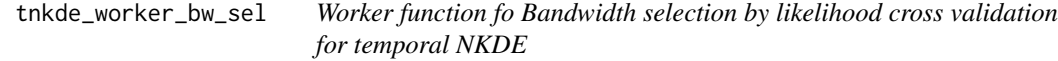

# Description

Calculate for multiple network and time bandwidths the cross validation likelihood to select an appropriate bandwidth in a data-driven approach (INTERNAL)

# Usage

```
tnkde_worker_bw_sel(
  lines,
 quad_events,
 events_loc,
  events,
 w,
 kernel_name,
 bws_net,
 bws_time,
 method,
 div,
 digits,
  tol,
  sparse,
 max_depth,
 verbose = FALSE,
  cv1 = FALSE)
```
# Arguments

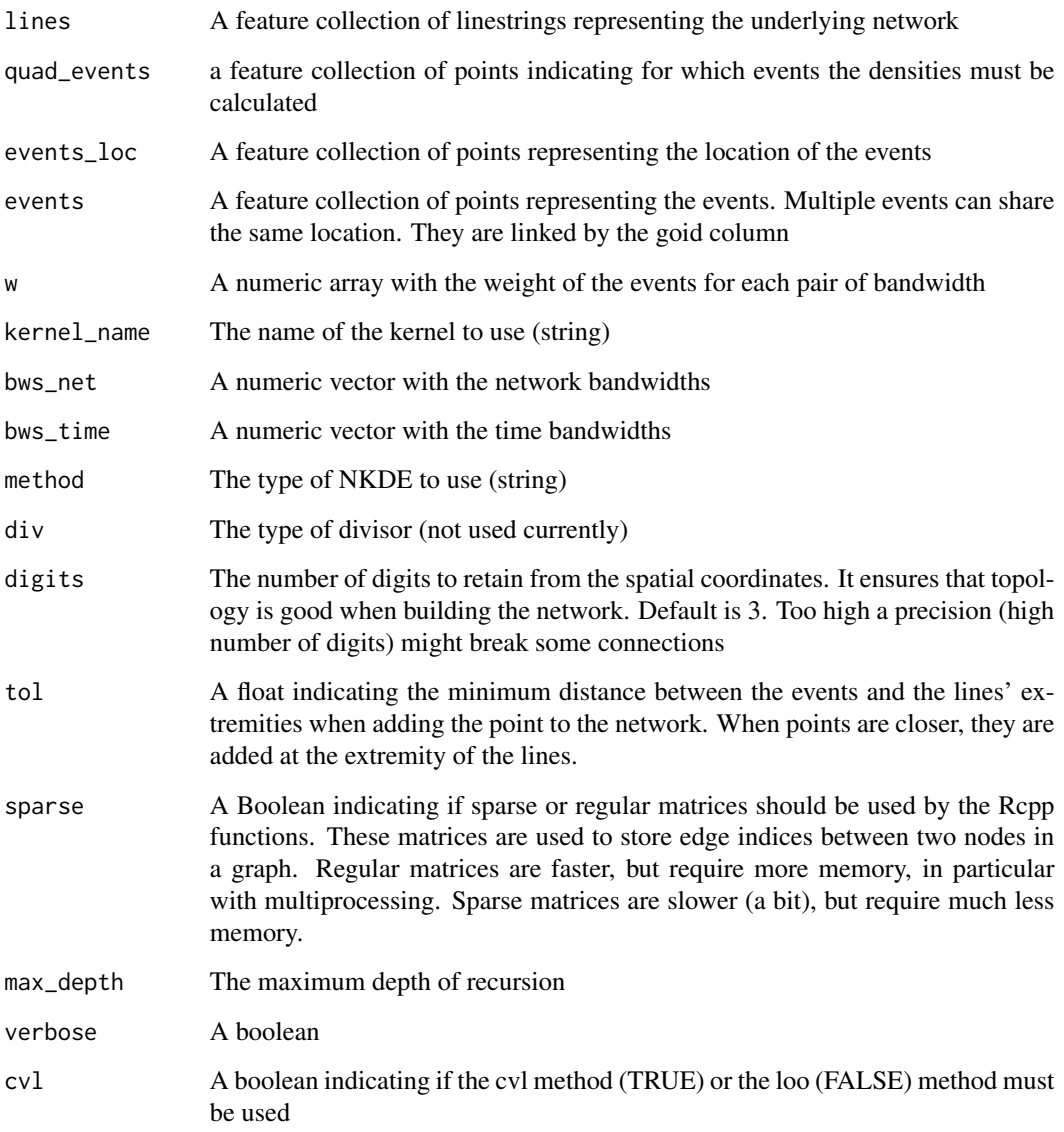

# Value

An array with the CV score for each pair of bandiwdths (rows and lines) for each event (slices)

# Examples

# no example provided, this is an internal function

<span id="page-87-0"></span>triangle\_kernel *triangle kernel*

#### Description

Function implementing the triangle kernel.

# Usage

triangle\_kernel(d, bw)

# Arguments

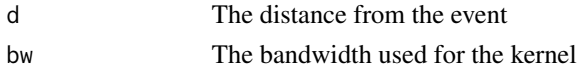

# Value

The estimated density

# Examples

#This is an internal function, no example provided

tricube\_kernel *Tricube kernel*

# Description

Function implementing the tricube kernel.

# Usage

tricube\_kernel(d, bw)

# Arguments

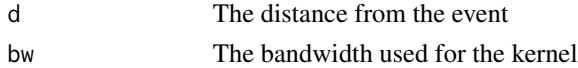

# Value

The estimated density

#### Examples

#This is an internal function, no example provided

<span id="page-88-0"></span>triweight\_kernel *Triweight kernel*

#### Description

Function implementing the triweight kernel.

# Usage

triweight\_kernel(d, bw)

# Arguments

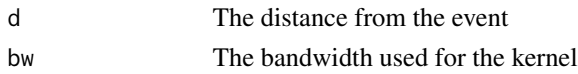

# Value

The estimated density

# Examples

#This is an internal function, no example provided

uniform\_kernel *Uniform kernel*

# Description

Function implementing the uniform kernel.

#### Usage

```
uniform_kernel(d, bw)
```
# Arguments

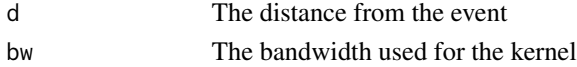

# Value

The estimated density

# Examples

#This is an internal function, no example provided

<span id="page-89-0"></span>worker\_adaptive\_bw\_tnkde

*Worker function for adaptive bandwidth for TNDE*

# Description

The worker function to calculate Adaptive bandwidths according to Abramson's smoothing regimen for TNKDE with a space-time interaction (INTERNAL).

# Usage

```
worker_adaptive_bw_tnkde(
  lines,
  quad_events,
 events_loc,
 events,
  w,
  kernel_name,
 bw_net,
 bw_time,
 method,
  div,
  digits,
  tol,
  sparse,
 max_depth,
  verbose = FALSE
)
```
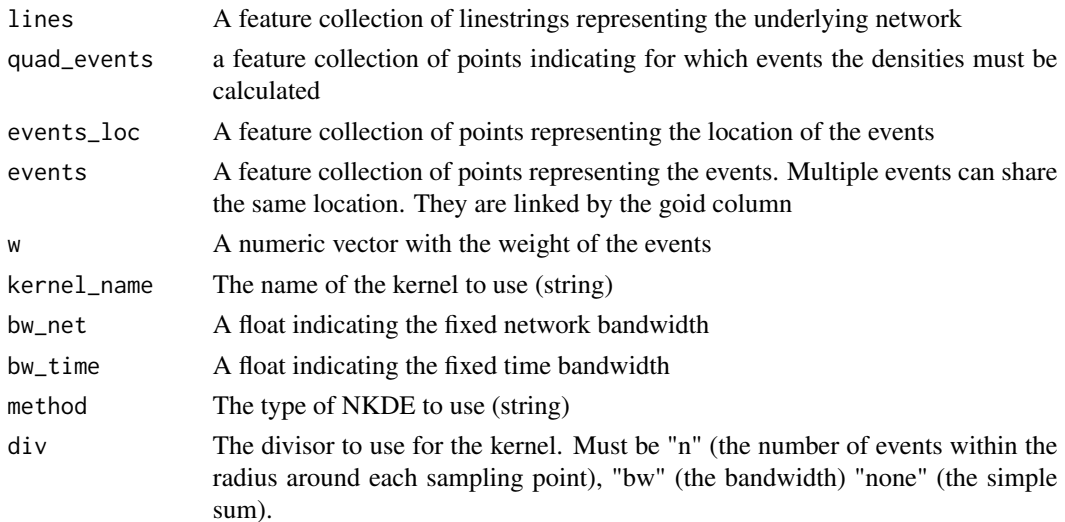

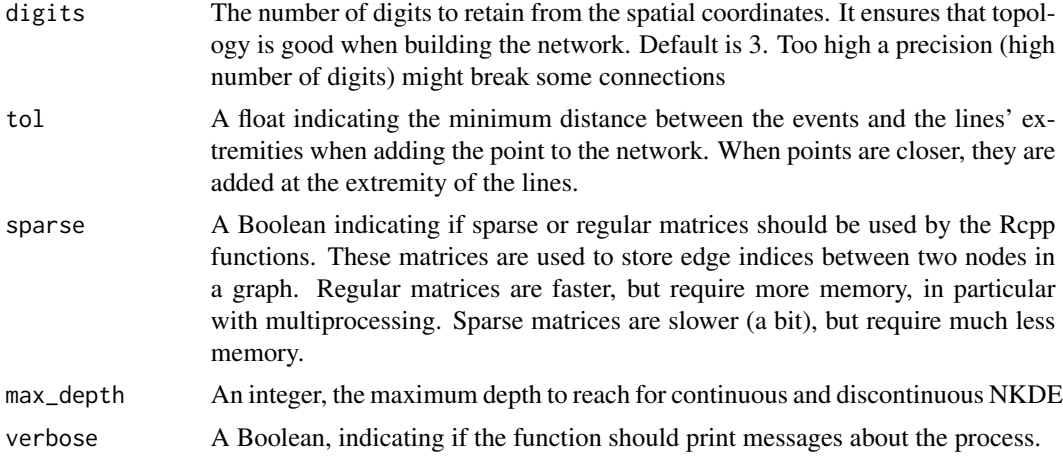

# Value

A vector with the local bandwidths

# Examples

#This is an internal function, no example provided

# **Index**

∗ datasets bike\_accidents, [6](#page-5-0) main\_network\_mtl, [54](#page-53-0) mtl\_libraries, [55](#page-54-0) mtl\_network, [56](#page-55-0) mtl theatres. [56](#page-55-0) small\_mtl\_network, [73](#page-72-0) adaptive\_bw\_tnkde\_cpp, [4](#page-3-0) aggregate\_points, [5](#page-4-0) bike accidents, [6](#page-5-0) build\_graph, [7](#page-6-0) build\_graph\_directed, [8](#page-7-0) build\_quadtree, [9](#page-8-0) bw\_cv\_likelihood\_calc, [15](#page-14-0) bw\_cv\_likelihood\_calc.mc, [17](#page-16-0) bw\_cv\_likelihood\_calc\_tkde, [20](#page-19-0) bw\_cvl\_calc, [10](#page-9-0) bw\_cvl\_calc.mc, [12](#page-11-0) bw\_tnkde\_cv\_likelihood\_calc, [21](#page-20-0) bw\_tnkde\_cv\_likelihood\_calc.mc, [24](#page-23-0) calc\_isochrones, [27](#page-26-0) closest\_points, [29](#page-28-0) cosine\_kernel, [30](#page-29-0) cross\_gfunc\_cpp, [30](#page-29-0) cross\_kfunc\_cpp, [35](#page-34-0) cross\_kfunctions, [31](#page-30-0) cross\_kfunctions.mc, [33](#page-32-0) epanechnikov\_kernel, [35](#page-34-0) esc\_kernel\_loo\_nkde, [36](#page-35-0) esc\_kernel\_loo\_tnkde, [37](#page-36-0) esd\_kernel\_loo\_nkde, [37](#page-36-0) esd\_kernel\_loo\_tnkde, [38](#page-37-0) gaussian\_kernel, [39](#page-38-0) gaussian\_kernel\_scaled, [39](#page-38-0) gfunc\_cpp, [40](#page-39-0)

graph\_checking, [40](#page-39-0)

k\_nt\_functions, [46](#page-45-0) k\_nt\_functions.mc, [48](#page-47-0) kfunc\_cpp, [45](#page-44-0) kfunctions, [41](#page-40-0) kfunctions.mc, [43](#page-42-0) lines\_center, [51](#page-50-0) lines\_direction, [51](#page-50-0) lines\_points\_along, [52](#page-51-0) lixelize\_lines, [53](#page-52-0) lixelize\_lines.mc, [53](#page-52-0) main\_network\_mtl, [54](#page-53-0) mtl\_libraries, [55](#page-54-0) mtl\_network, [56](#page-55-0) mtl\_theatres, [56](#page-55-0) network\_knn, [57](#page-56-0) network\_knn.mc, [58](#page-57-0) network\_listw, [60](#page-59-0) network\_listw.mc, [62](#page-61-0) nkde, [63](#page-62-0) nkde.mc, [68](#page-67-0) nkde\_get\_loo\_values, [70](#page-69-0) quartic\_kernel, [71](#page-70-0) simplify\_network, [72](#page-71-0) small\_mtl\_network, [73](#page-72-0) spatial\_index, [73](#page-72-0) spatial\_index\$new, [74](#page-73-0) spatial\_index\$tree\_request, [74](#page-73-0) spatial\_request, [74](#page-73-0) split\_graph\_components, [75](#page-74-0) split\_lines\_at\_vertex, [76](#page-75-0) spNetwork *(*spNetwork-package*)*, [3](#page-2-0) spNetwork-package, [3](#page-2-0) st\_bbox\_by\_feature, [77](#page-76-0)

tkde, [77](#page-76-0) tnkde, [78](#page-77-0)

#### INDEX  $\sim$  93

tnkde.mc , [82](#page-81-0) tnkde\_get\_loo\_values , [85](#page-84-0) tnkde\_worker\_bw\_sel , [86](#page-85-0) triangle\_kernel , [88](#page-87-0) tricube\_kernel , [88](#page-87-0) triweight\_kernel , [89](#page-88-0)

uniform\_kernel , [89](#page-88-0)

worker\_adaptive\_bw\_tnkde , [90](#page-89-0)